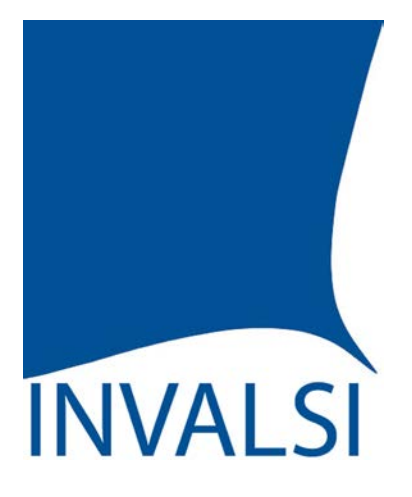

Istituto nazionale per la valutazione del sistema educativo di istruzione e formazione

# **Tutorial per la lettura dei risultati INVALSI**

Scuola Secondaria II grado: classi Quinte/Ultimo Anno

*--------------------*

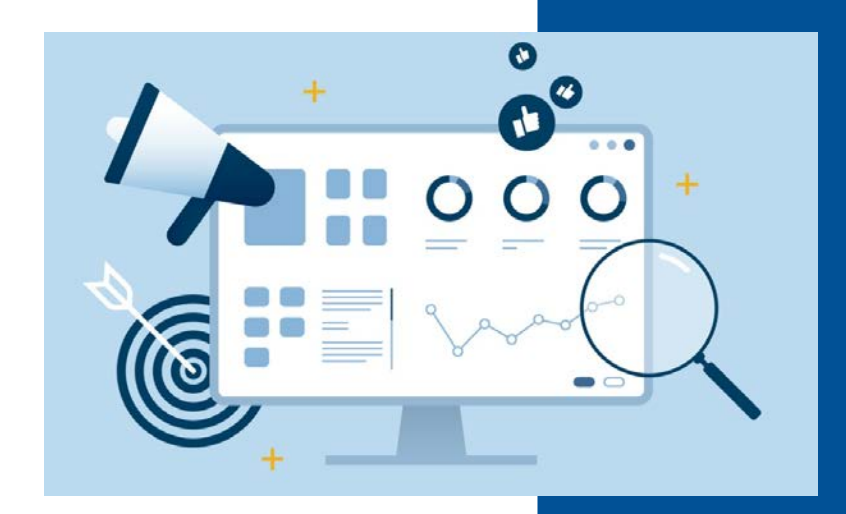

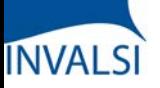

L'INVALSI, nell'intento di fornire informazioni affidabili e utili a orientare le scelte didattiche, restituisce alle scuole, in forma riservata, i dati delle rilevazioni sugli apprendimenti, mettendo a confronto i risultati delle singole classi e della scuola con le medie a livello nazionale, di macro-area e regione, e con quelli di classi e scuole frequentate da studenti comparabili dal punto di vista socio-economico e della preparazione in ingresso.

Questo tutorial è stato realizzato per offrire a Dirigenti Scolastici, Docenti e Presidenti del Consiglio d'Istituto un supporto chiaro e di facile utilizzo per analizzare e riflettere sui risultati conseguiti dagli studenti e restituiti alle scuole al fine di supportare i processi di autovalutazione. Infatti, una corretta lettura dei dati fornisce informazioni fondamentali per il miglioramento e il potenziamento dell'offerta formativa, dei processi organizzativi e delle pratiche didattiche.

Molti dati sono restituiti, opportunamente aggregati, sotto forma sia di tavole che di grafici. Le due rappresentazioni si completano e concorrono a descrivere i risultati conseguiti dalla scuola e dalle singole classi. Se, infatti, le tavole offrono una rappresentazione sistematica dei dati e facilitano la lettura della singola informazione, i grafici hanno il pregio di rappresentare in modo sintetico i dati e di metterli a confronto con più facilità, consentendo così una percezione globale e immediata degli esiti conseguiti dalla scuola e dalle singole classi.

I dati elaborati da INVALSI non vanno visti in un'ottica punitiva o elogiativa, ma finalizzata a una somministrazione e a un'analisi sempre più regolare delle prove all'interno degli istituti, in modo che le informazioni che ne derivano siano sempre più significative per la scuola e per la programmazione delle attività didattiche.

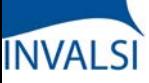

#### Classi Quinte/Ultimo Anno di Scuola Secondaria II grado

Per approfondire (ogni titolo apre un link):

- Il segreto [\(statistico\)](https://www.invalsiopen.it/segreto-statistico-risultati-prove-invalsi/) sui risultati delle Prove INVALSI
- [INVALSI](https://www.invalsiopen.it/invalsi-diventa-opendata/) diventa open data
- Le Prove INVALSI secondo [l'INVALSI](https://www.invalsiopen.it/area-prove/invalsi-secondo-invalsi-per-saperne-di-piu/)
- Cos'è l'Area [Prove](https://www.invalsiopen.it/area-prove/cosa-e-area-prove-nazionali/)
- Perché le Prove [INVALSI](https://www.invalsiopen.it/area-prove/perche-le-prove-invalsi/)
- Cosa [misurano](https://www.invalsiopen.it/prove/cosa-misurano-le-prove/) le Prove
- Si fa presto a dire quiz! (Biografia di un quesito di [Matematica\)](https://www.invalsiopen.it/biografia-quesito-matematica/)

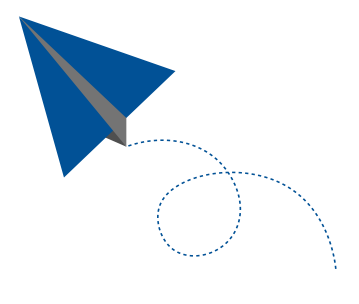

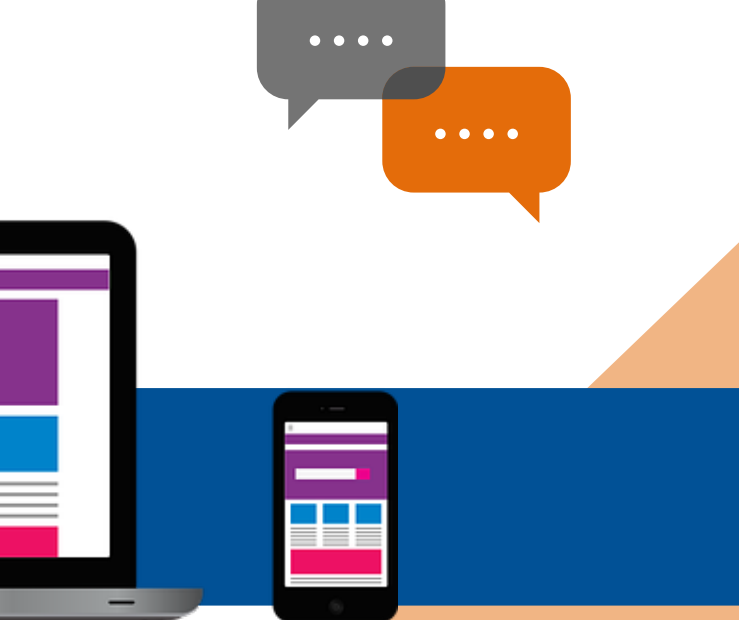

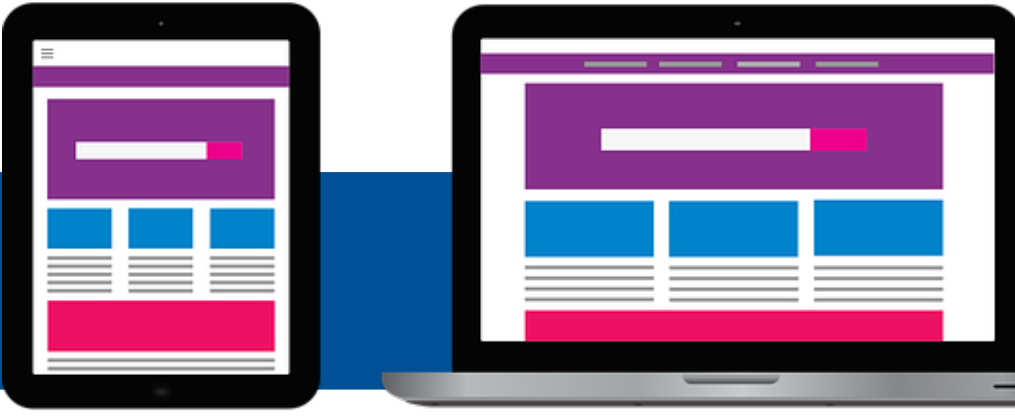

Classi Quinte/Ultimo Anno di Scuola Secondaria II grado

# **INVALSI**

# **PROFILI DI ACCESSO – L'ACCESSO AI DATI È APERTO A …**

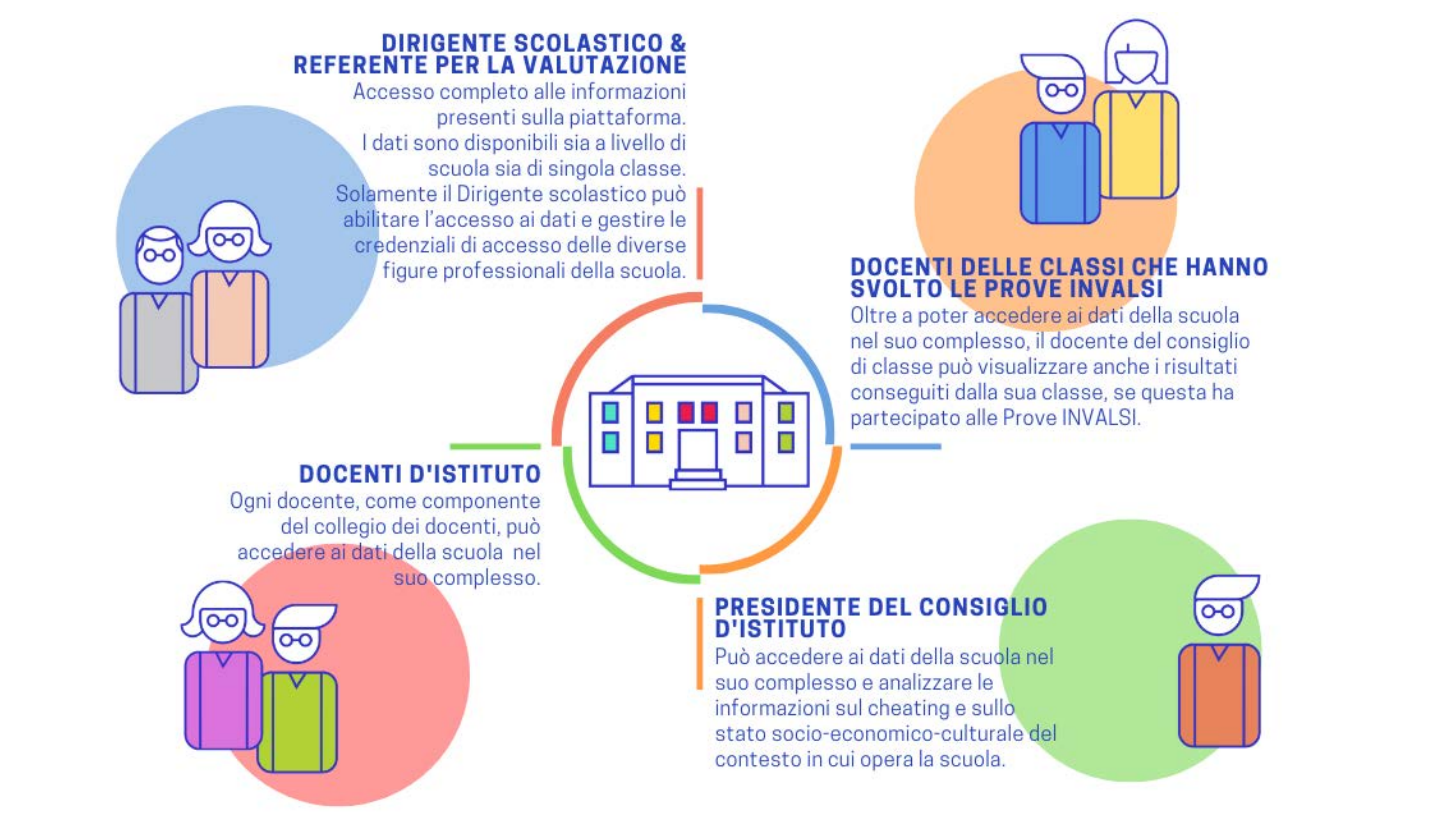

Per ogni istituzione scolastica, l'accesso ai dati è aperto al Dirigente Scolastico, al Referente per la Valutazione, al Presidente del Consiglio d'Istituto e a tutti i Docenti.

- Il Dirigente Scolastico e il Referente per la Valutazione possono accedere a tutti i dati;
- Il Docente membro di un Consiglio di Classe i cui studenti hanno svolto per quell'anno le prove INVALSI può accedere ai dati della scuola nel suo complesso così come visualizzare le informazioni specifiche per la classe in cui insegna;
- Il Docente membro del Collegio dei Docenti (ma non di un Consiglio di Classe i cui studenti hanno svolto per quell'anno le prove INVALSI) può accedere ai dati della scuola nel suo complesso (senza visualizzare informazionispecifiche per ogni singola classe);
- Il Presidente del Consiglio d'Istituto ha accesso ai dati della scuola nel suo complesso (senza visualizzare informazionispecifiche per ogni singola classe).

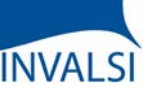

Classi Quinte/Ultimo Anno di Scuola Secondaria II grado

# **PROFILI DI ACCESSO – L'ACCESSO AI DATI È APERTO A …**

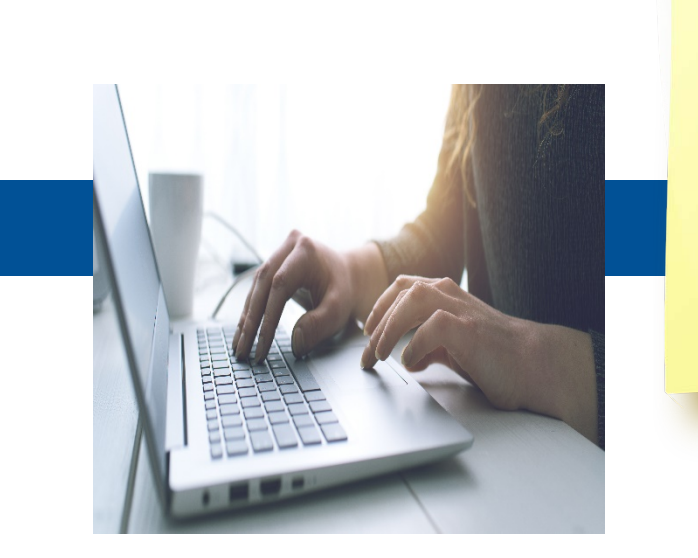

**Link di approfondimento per l'accesso alla piattaforma:**

Allegato 1

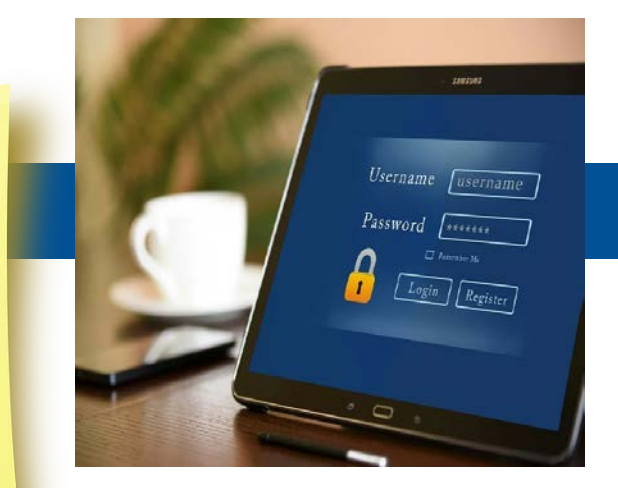

Gestione password e accessi alle Restituzioni Dati

ATTENZIONE - Il Dirigente Scolastico e il Referente per la Valutazione accedono ai dati attraverso l'inserimento del proprio codice fiscale e della password assegnata da INVALSI in passato. Il Dirigente Scolastico abilita i diversi profili (Docenti di Classe, Docenti d'Istituto, Presidente del Consiglio d'Istituto) e fornisce le credenziali per l'accesso ai dati tramite il pulsante «Gestione password e accessi alla Restituzione Dati» dopo aver acceduto all'area di restituzione dati.

Classi Quinte/Ultimo Anno di Scuola Secondaria II grado

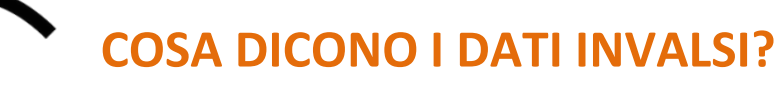

*Scuola*

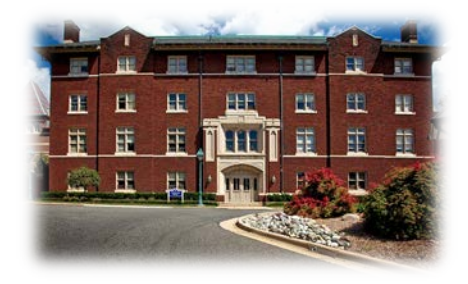

Qual è l'andamento **complessivo** dei livelli di apprendimento degli studenti della **mia scuola** e delle **singole classi** rispetto alla **media dell'Italia**, della **macro-area** geografica e della **regione** a cui la mia scuola appartiene?

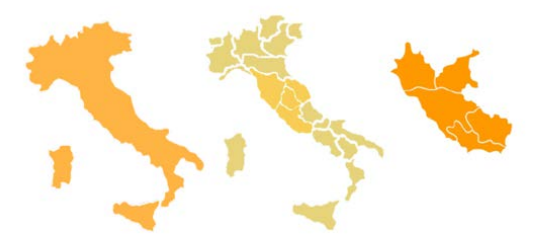

Quali sono i risultati delle prove di **Italiano**, di **Matematica** e di **Inglese** della **mia classe** e di ogni **suo singolo studente**?

I dati restituiti da INVALSI riguardano fondamentalmente tre aspetti:

- l'andamento complessivo dei livelli di apprendimento degli studenti della scuola rispetto alla media dell'Italia, della macro-area geografica e della regione di appartenenza;
- l'andamento delle singole classi nelle prove di Italiano, di Matematica e di Inglese (Lettura e Ascolto) nel loro complesso;
- l'andamento della singola classe e dei singolistudenti in ogni prova.

ATTENZIONE – I dati restituiti riguardano unicamente gli studenti che svolgono la prova standard (eventualmente anche con strumenti compensativi).

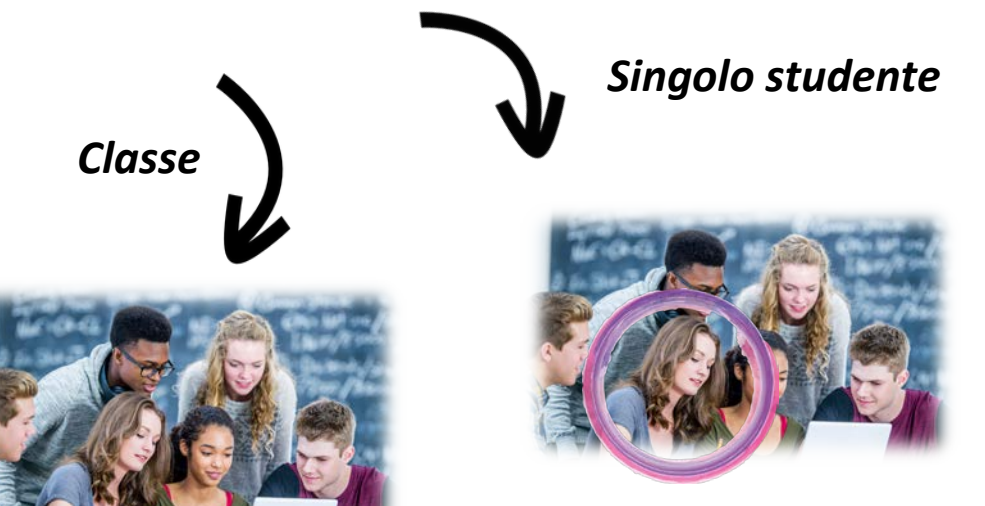

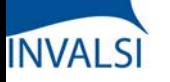

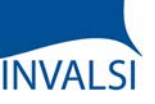

Classi Quinte/Ultimo Anno di Scuola Secondaria II grado

# **SUDDIVISIONE PER MACRO-TIPOLOGIE DI SCUOLA**

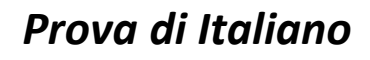

• Licei Scientifici, Classici e Linguistici

- Altri Licei
- Istituti Tecnici
- Istituti Professionali
- Istruzione e Formazione Professionale statale

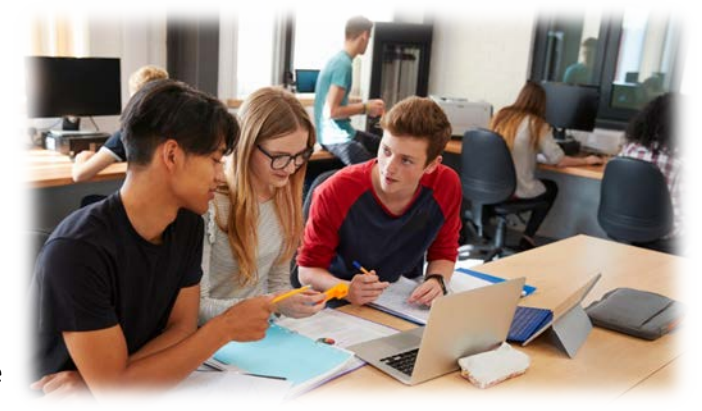

#### *Prova di Matematica*

- Licei Scientifici
- Altri Licei
- Istituti Tecnici
- Istituti Professionali
- Istruzione e Formazione Professionale statale

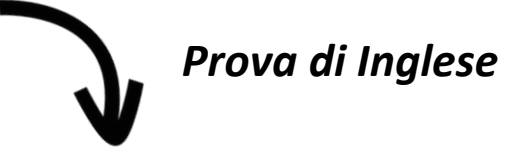

- Licei Scientifici
- Altri Licei
- Istituti Tecnici
- Istituti Professionali
- Istruzione e Formazione Professionale statale

Inoltre, per la scuola secondaria di secondo grado, INVALSI fornisce grafici e tavole con dati non solo di sintesi dell'istituzione scolastica nel suo complesso ma anche differenziati per indirizzi scolastici previsti all'interno dell'offerta formativa di quella scuola, così da avere un dato più specifico per indirizzo. Per le prove di Italiano e Inglese (sia *Reading* che Listening) la suddivisione è la seguente: Licei (Scientifici, Classici e Linguistici), Altri Licei, Istituti Tecnici, Istituti Professionali e IeFP statali (Istruzione e Formazione Professionale). Per la prova di Matematica gli indirizzi sono così aggregati: Licei Scientifici, Altri Licei (diversi dagli Scientifici), Istituti Tecnici, Istituti Professionali e IeFP statali.

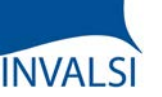

Classi Quinte/Ultimo Anno di Scuola Secondaria II grado

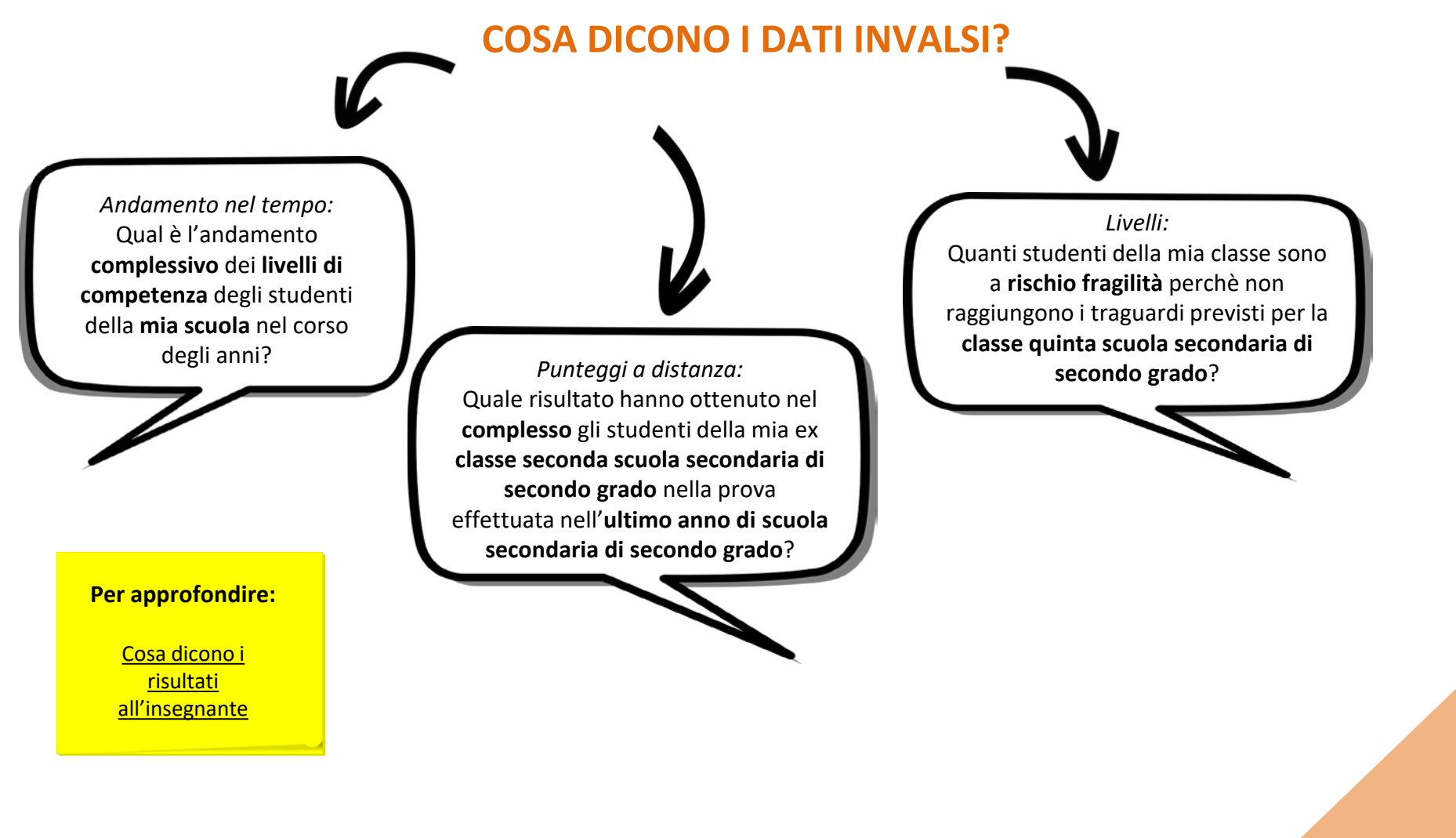

È inoltre possibile accedere a ulteriori dati che consentono di avere una visione più ampia della variazione nel tempo dei risultati conseguiti dalla scuola. La lettura e l'interpretazione delle tavole e dei grafici possono essere quindi sia un utile strumento di diagnosi per arricchire l'offerta formativa all'interno della scuola, sia un mezzo per individuare aree di eccellenza e di criticità al fine di potenziare e migliorare l'azione didattica.

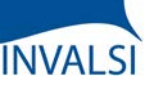

Classi Quinte/Ultimo Anno di Scuola Secondaria II grado

# **PROVE CARTACEE E PROVE AL COMPUTER**

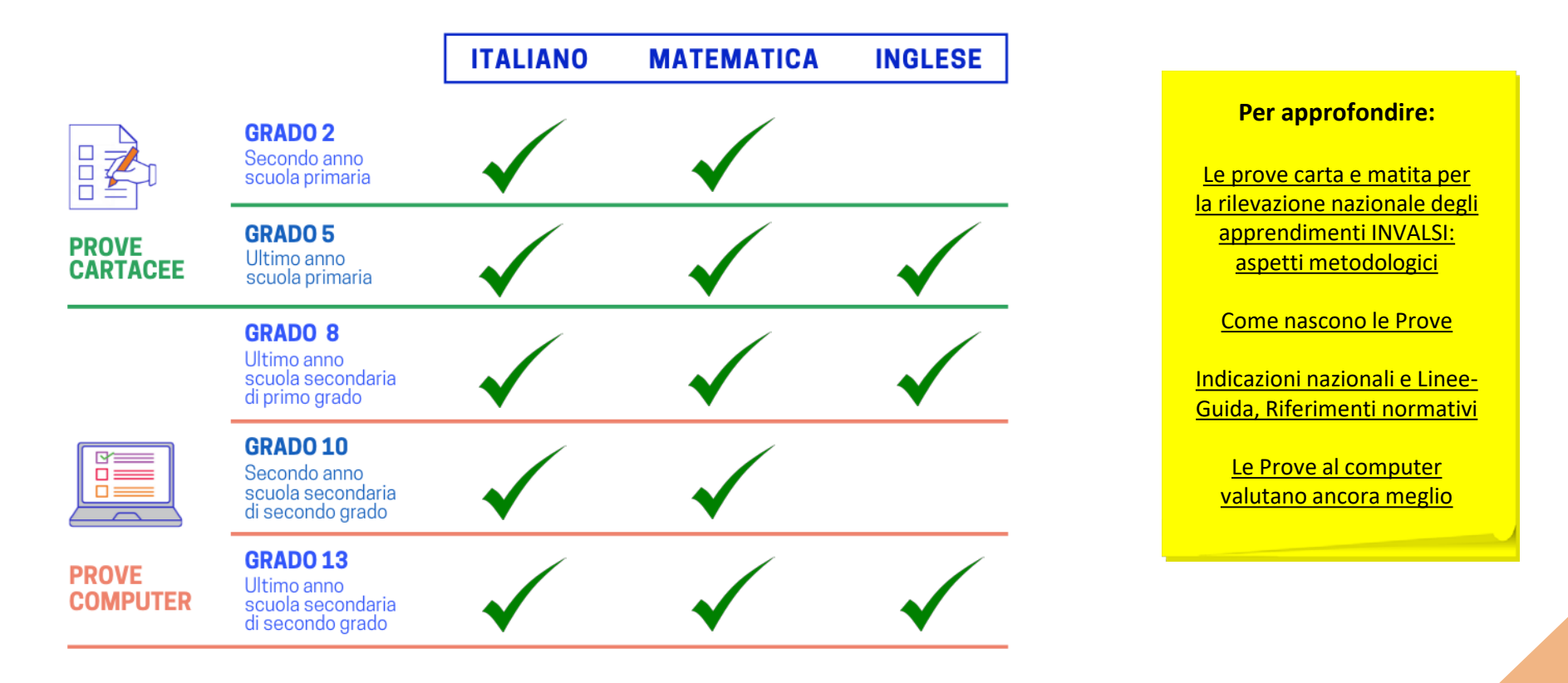

Fino all'a.s. 2016/17, le prove INVALSI sono state somministrate in forma cartacea per tutte le classi coinvolte. A partire dall'a.s. 2017/18, il Decreto Legislativo n. 62 del 13 aprile 2017 ha previsto due differenti modalità: formato cartaceo alla scuola primaria e a computer (prove CBT, ovvero Computer Based Test) nella scuola secondaria di primo e secondo grado.

Il diverso formato, cartaceo e digitale, attraverso cui le prove sono state somministrate agli studenti, ha comportato anche una differenza non solo nelle modalità di costruzione delle prove ma anche di restituzione dei dati. Pertanto, a seconda del tipo di prova somministrata, alcuni dati vengono resi disponibili per tutte le classi coinvolte, mentre altri solo per alcune classi.

Classi Quinte/Ultimo Anno di Scuola Secondaria II grado

## **PROVE CARTACEE E PROVE AL COMPUTER**

*Matematica*

**INVALSI** 

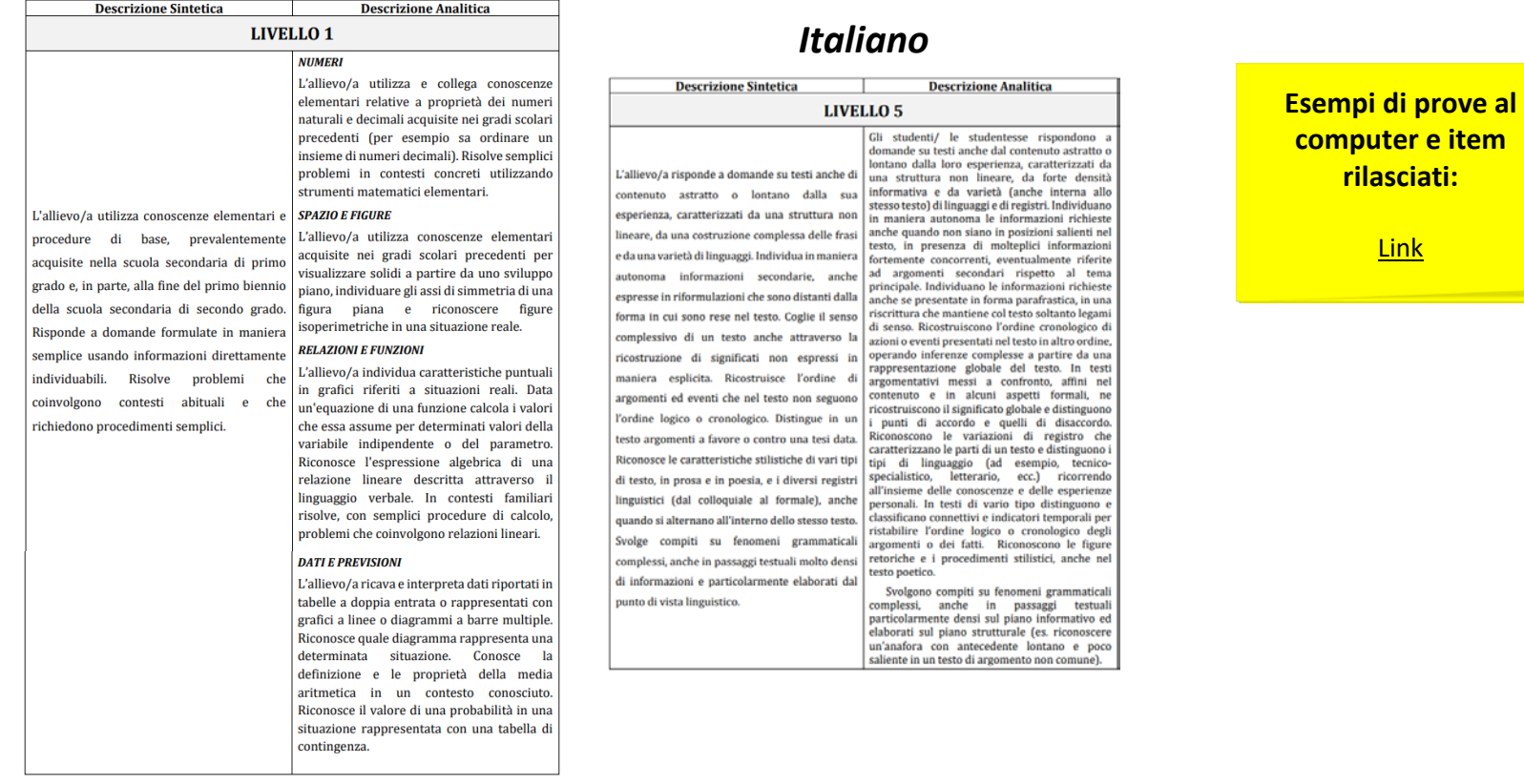

La somministrazione CBT modifica profondamente la restituzione dei dati alle scuole: mentre nella somministrazione cartacea per la scuola primaria i fascicoli sono resi pubblici subito dopo lo svolgimento delle prove, per la somministrazione CBT, affinché i confronti di miglioramento o peggioramento possano essere fatti tra un anno e quelli successivi, è importante che una parte degli item rimanga la stessa di anno in anno. Per questo motivo non possono essere resi pubblici. Questo significa, dal punto di vista della restituzione dati che, per la scuola secondaria, non si forniscono punteggi né per quesito né per parti della prova. Con le prove CBT, infatti, INVALSI restituisce alle scuole principalmente l'informazione sui livelli di competenza raggiunti dagli alunni che hanno affrontato la prova. Ciascun livello di competenza può essere interpretato grazie alla sua descrizione sia sintetica che analitica: questo permette di sapere chiaramente «cosa» sanno fare gli alunni in ogni livello per poi intervenire prioritariamente su questi studenti.

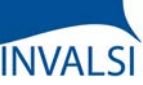

Classi Quinte/Ultimo Anno di Scuola Secondaria II grado

# **LE TAVOLE E I GRAFICI**

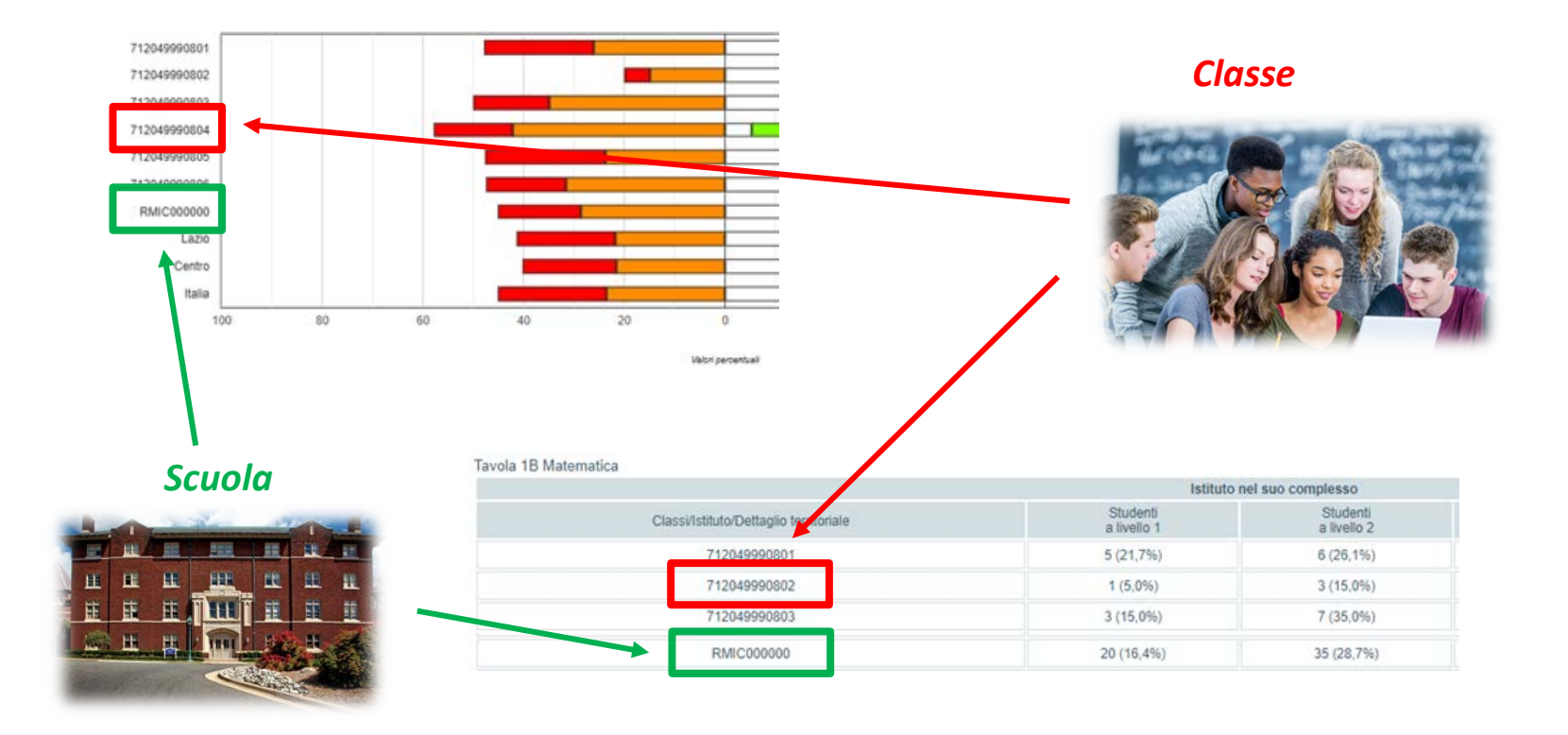

In tutte le tavole e i grafici, le classi sono identificate dal codice, creato da INVALSI, che è stato loro attribuito quando hanno sostenuto la prova, mentre la scuola è identificata dal suo codice meccanografico.

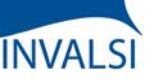

Classi Quinte/Ultimo Anno di Scuola Secondaria II grado

# **DATI ANAGRAFICI**

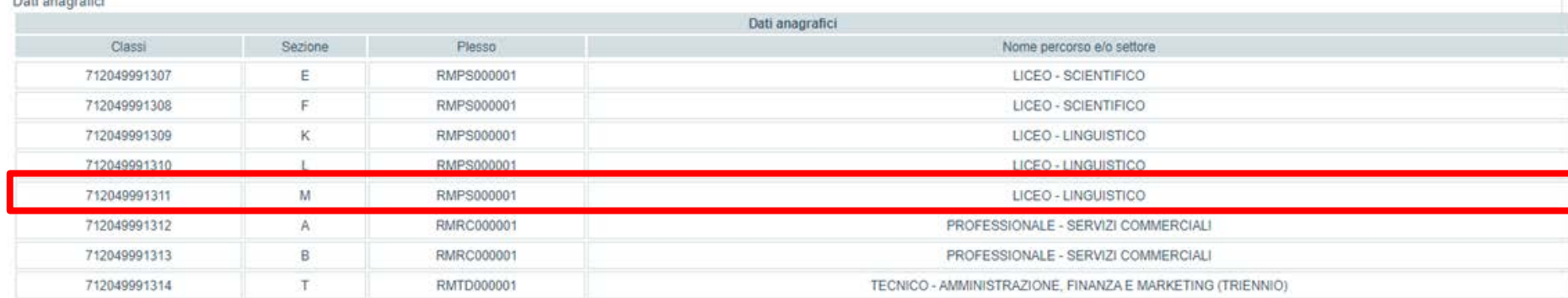

La tabella con i dati anagrafici permette di associare ogni codice classe assegnato da INVALSI con la relativa sezione e il plesso di appartenenza (attraverso il codice meccanografico dello specifico plesso).

Ad esempio, nella tavola a video, la classe 7120499991311 non è altro che la sezione M del Liceo Linguistico il cui plesso ha il meccanografico RMPS000001.

ATTENZIONE - In questo tutorial sono stati utilizzati codici fittizi e di conseguenza tavole e grafici sono stati realizzati con dati esemplificativi di esiti conseguiti da studenti di una scuola "virtuale".

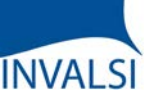

Classi Quinte/Ultimo Anno di Scuola Secondaria II grado

# **LE PROVE AL COMPUTER**

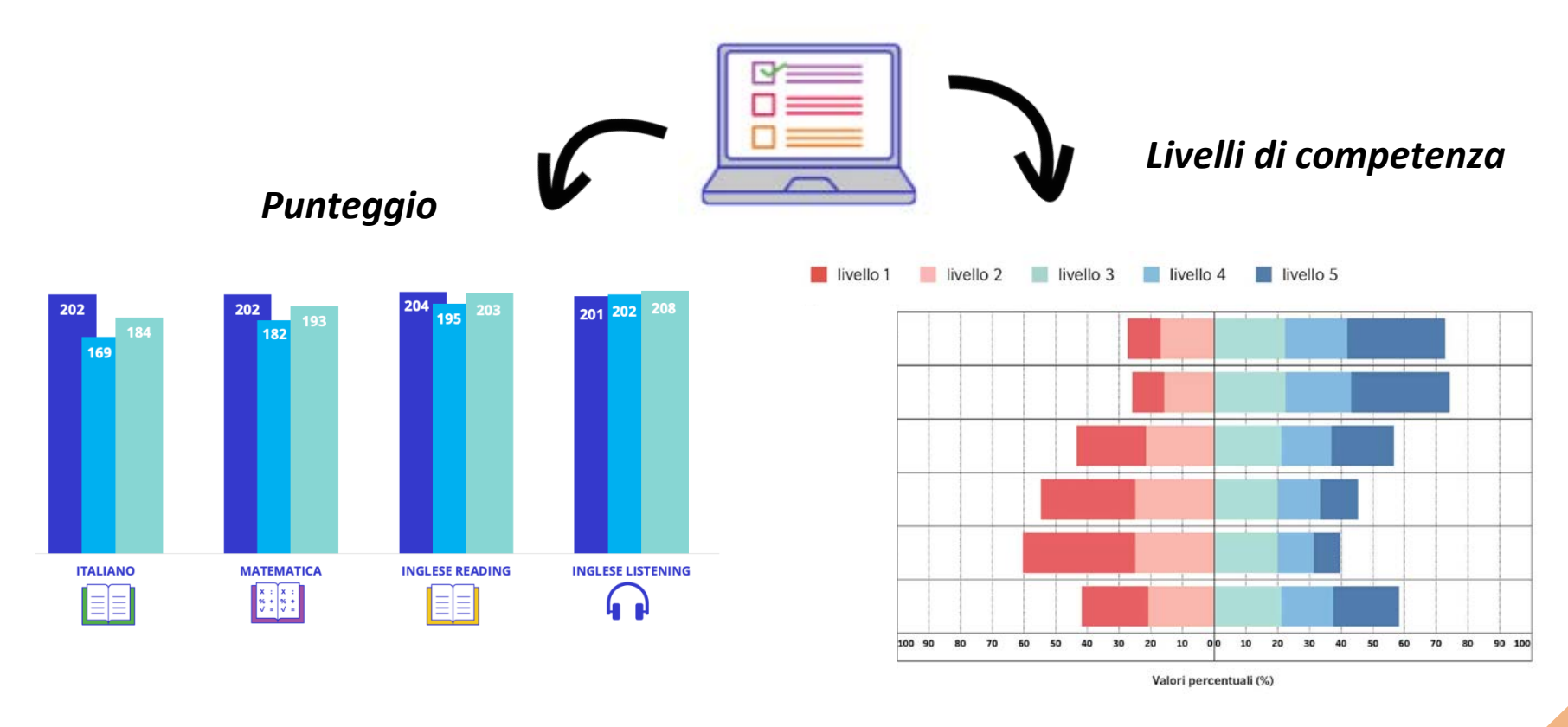

I risultati degli studenti alle prove CBT sono valutati con due diverse modalità: con l'attribuzione di un punteggio numerico su una scala quantitativa (Rasch) e con l'assegnazione di un livello di competenza.

I livelli di competenza di Italiano e Matematica sono cinque, dal più basso (1) al più alto (5), e sono stati costruiti, sotto forma di scala, da INVALSI: i livelli 1 e 2 identificano un risultato non in linea con i traguardi previsti per il grado scolastico oggetto d'interesse, il livello 3 rappresenta un esito della prova adeguato ai traguardi di apprendimento previsti dalle Indicazioni nazionali e i livelli 4 e 5 rappresentano il raggiungimento dei risultati di apprendimento più elevati. I livelli di Inglese sono espressi invece mediante la scala livelli del QCER: per la V secondaria di secondo grado sono tre (Non raggiunge il B1, B1 e B2). Non è prevista la prova di Inglese per la II secondaria di secondo grado.

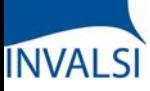

Classi Quinte/Ultimo Anno di Scuola Secondaria II grado

# **I LIVELLI DI COMPETENZA**

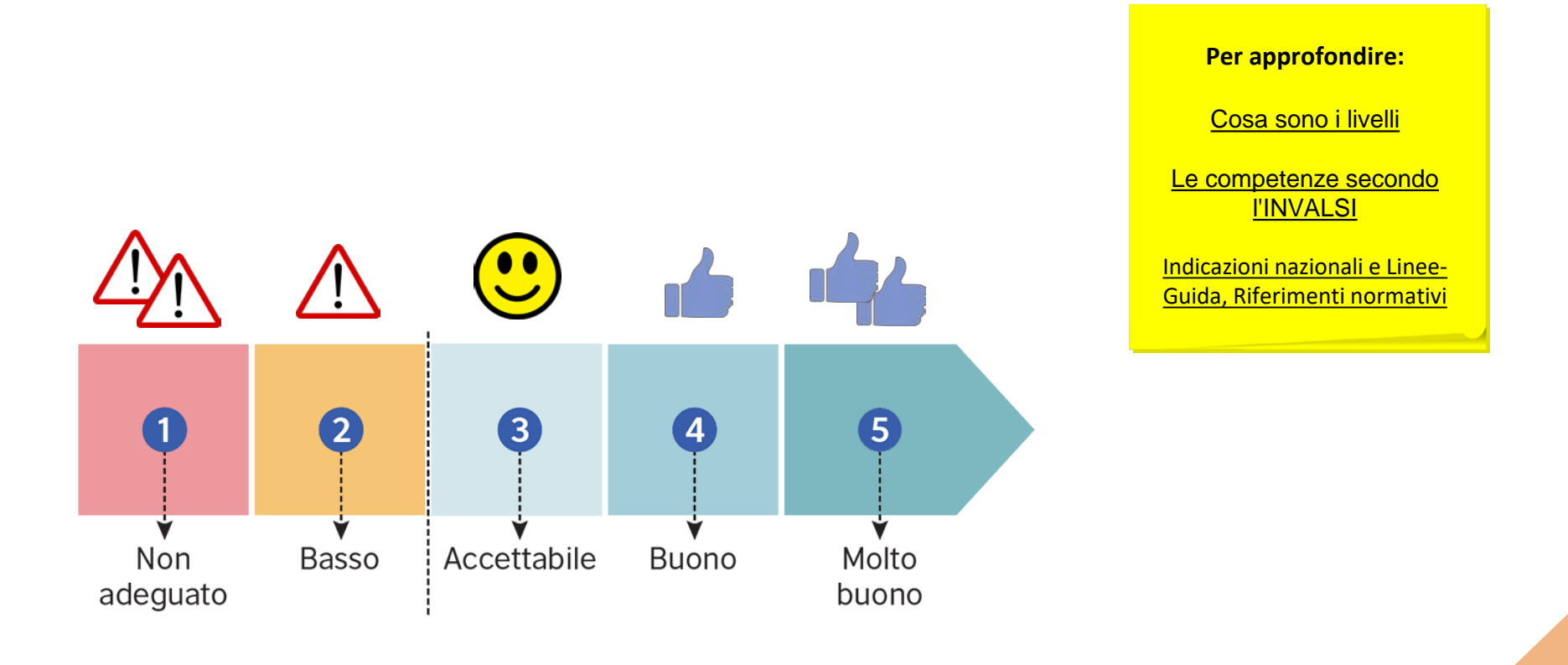

I livelli restituiti da INVALSI sono dunque più ricchi di informazioni del semplice punteggio. Ciascuno di essi, infatti, descrive, da un punto di vista qualitativo e non solo quantitativo, le conoscenze e abilità che l'alunno dimostra di aver acquisito, tenuto conto di quanto previsto dalle Indicazioni Nazionali e dalle Linee Guida per i vari gradi scolari.

I livelli e le relative competenze sono nel complesso gerarchicamente ordinati: gli alunni che si trovano a un determinato livello sono in grado di eseguire, in un dato ambito e in una data disciplina, tutti i compiti che caratterizzano i livelli precedenti più quelli propri del livello al quale si collocano mentre, per converso, non sono in grado di eseguire, in un dato ambito e in una data disciplina, tutti i compiti che caratterizzano i livelli superiori a quello raggiunto.

the state and the state of

Classi Quinte/Ultimo Anno di Scuola Secondaria II grado

# **I LIVELLI DI COMPETENZA**

[Link](https://invalsi-areaprove.cineca.it/index.php?get=static&pag=g13_descrittori_qualitatitvi)

**INVALSI** 

O

Non

adeguato

 $\boldsymbol{Q}$ 

Basso

€

 $\left| \mathbf{A} \right|$ 

G

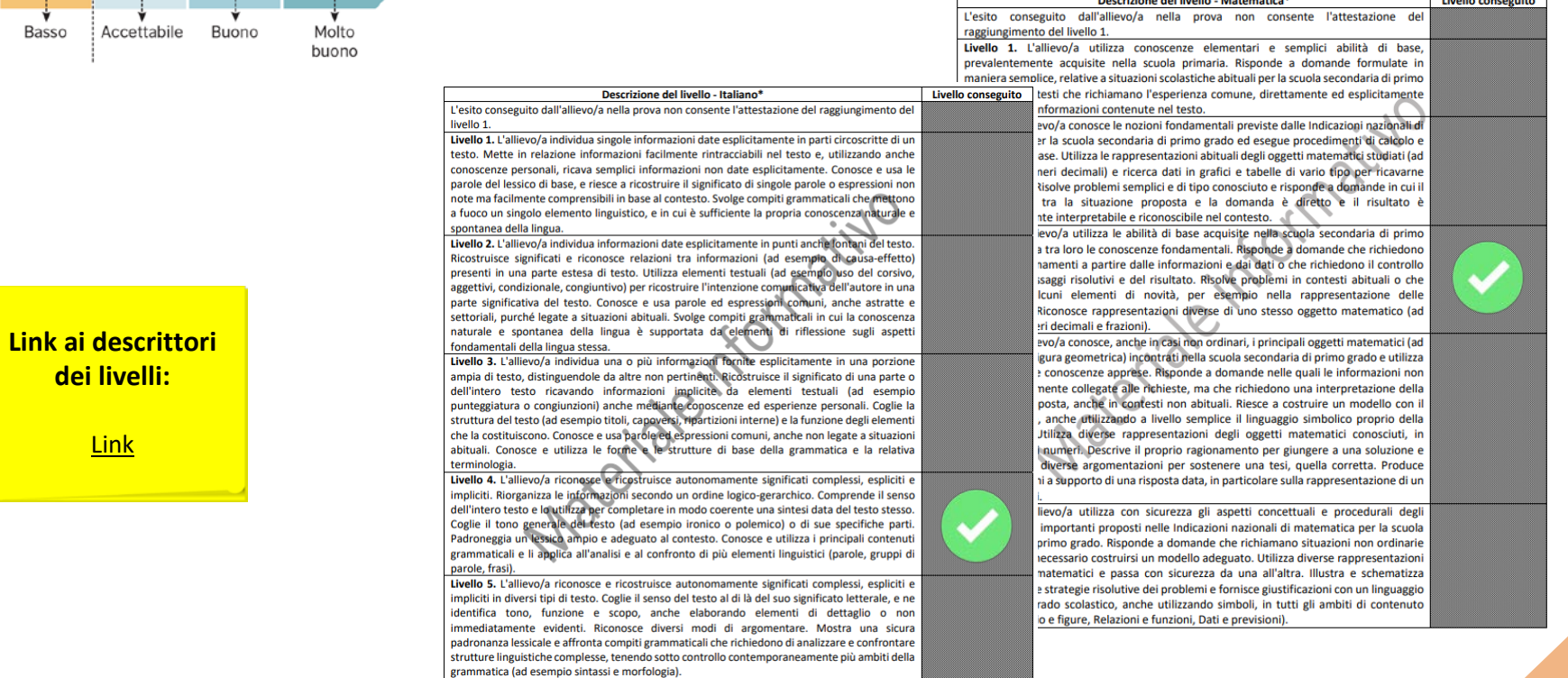

Studenti e genitori possono visionare, oltre ai livelli raggiunti (forniti dal Ministero dell'Istruzione), anche i descrittori sintetici che compaiono nei documenti di certificazione; in questo modo, sulla base del livello raggiunto, ogni studente si può rendere conto meglio di cosa sa già fare, e di cosa non sa ancora fare.

Nell'area restituzione dati di ogni scuola, all'interno del file Excel scaricabile alla voce «Microdati», è disponibile il foglio dei punteggi per singolo studente con il livello di competenza raggiunto.

# **INVALS**

# **Tutorial alla lettura dei risultati INVALSI**

Classi Quinte/Ultimo Anno di Scuola Secondaria II grado

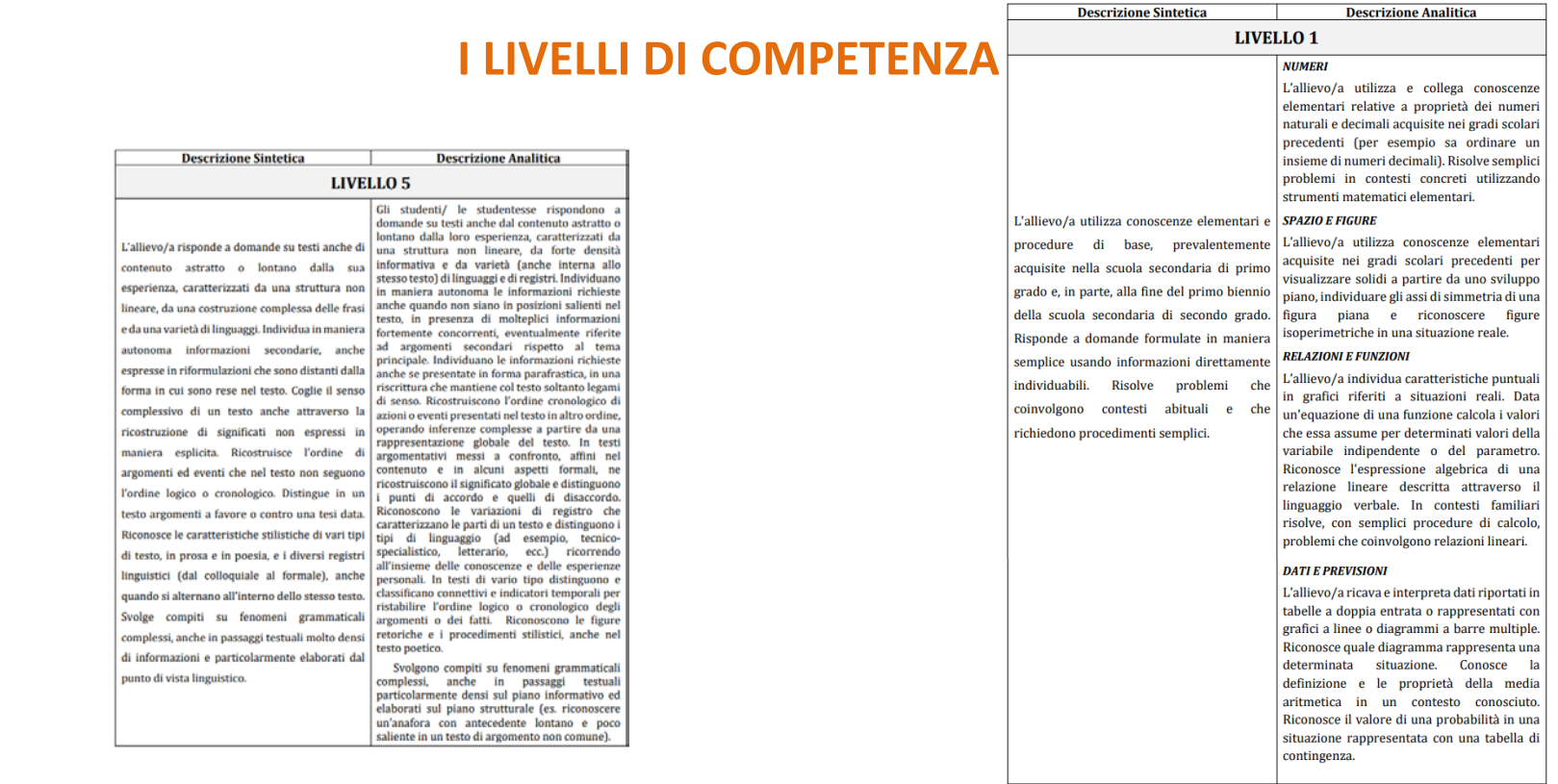

All'insegnante, invece, vengono restituiti i livelli dei suoi studenti in forma più analitica. Tale descrizione è uno strumento molto utile per i docenti perché permette di avere un quadro molto dettagliato di ciò che gli studenti hanno o non hanno raggiunto in termini di competenze se si sono fermati a un determinato livello. Inoltre, il docente può rendersi conto con maggior precisione di quali aree del suo intervento didattico sono risultate efficaci e quali consentono margini di miglioramento. La descrizione analitica tiene conto, per la prova di Italiano, degli aspetti e degli ambiti descritti nel Quadro di riferimento delle prove INVALSI di Italiano e dell'articolazione della prova: comprensione del testo, lessico e riflessione sulla lingua. Per la prova di Matematica, tale descrizione è declinata secondo gli ambiti di contenuto del Quadro di riferimento per le prove INVALSI di Matematica: Numeri, Spazio e Figure, Relazioni e Funzioni e Dati e Previsioni. La descrizione analitica è uno strumento molto utile per i docenti perché permette di avere un quadro molto dettagliato di ciò che gli studenti hanno o non hanno raggiunto in termini di competenze se si sono fermati a un determinato livello. Inoltre, il docente può rendersi conto con maggior precisione di quali aree del suo intervento didattico sono risultate efficaci e quali consentono margini di miglioramento.

Nell'area restituzione dati di ogni scuola, all'interno del file Excel scaricabile alla voce «Microdati», è disponibile il foglio dei punteggi per singolo studente con il livello di competenza raggiunto.

Classi Quinte/Ultimo Anno di Scuola Secondaria II grado

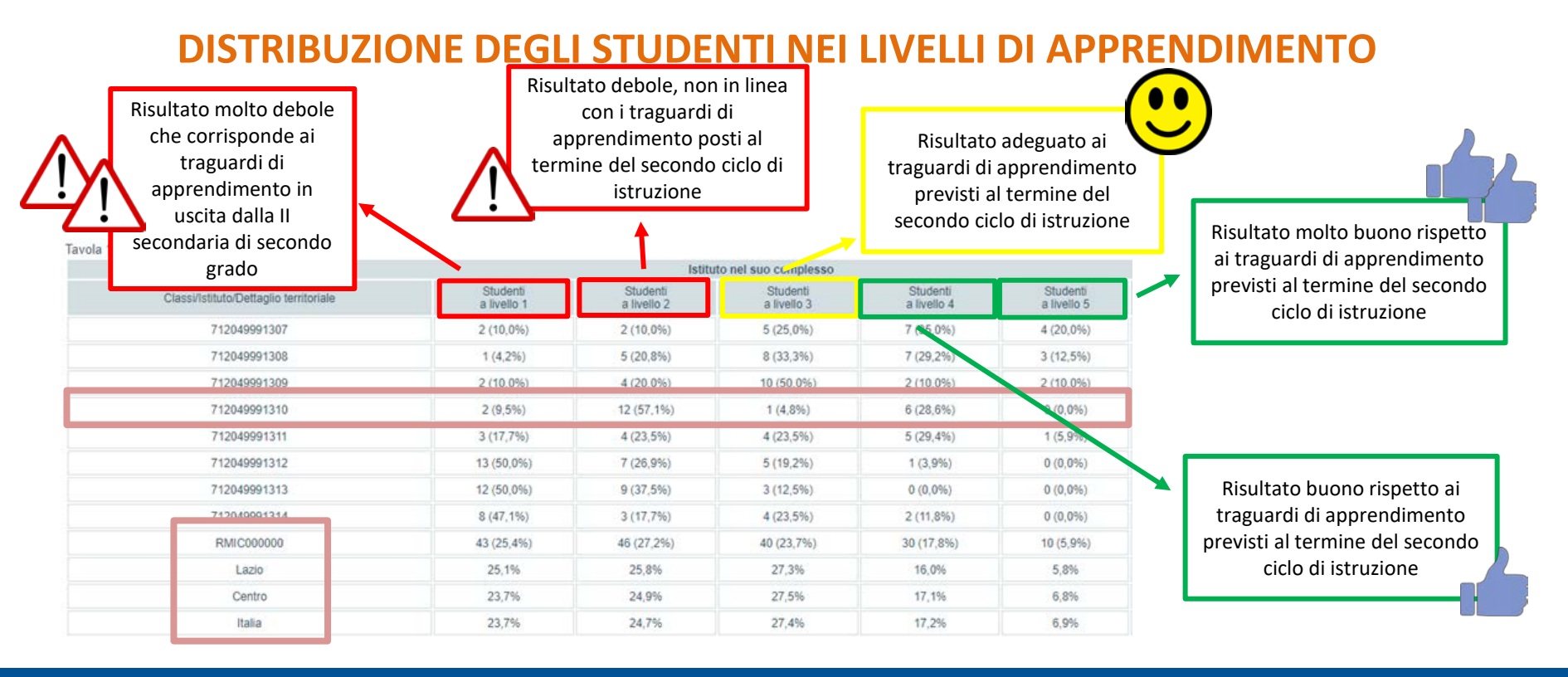

**INVALSI** 

Le prime due tavole restituiscono la distribuzione, in valori assoluti e percentuali, degli alunni di ogni classe (e della scuola) sui cinque livelli di competenza, per la prova di Italiano e Matematica. Inoltre, la distribuzione percentuale può essere confrontata con i riferimenti territoriali che riguardano i livelli conseguiti dagli studenti del campione regionale, di macro-area e nazionale. In calce alla tavola si possono scaricare le descrizioni analitiche dei livelli di competenza. INVALSI fornisce una tavola per l'istituto nel suo complesso e una per ogni macro-indirizzo di studio.

Le macro-aree di riferimento per il confronto sono cinque: il Nord Ovest comprende Piemonte, Lombardia, Liguria e Valle d'Aosta; il Nord Est comprende Veneto, Friuli-Venezia Giulia, provincia autonoma di Trento, provincia autonoma di Bolzano ed Emilia-Romagna; il Centro comprende Toscana, Lazio, Marche, Umbria; il Sud comprende Abruzzo, Molise, Campania e Puglia; il Sud Isole comprende Calabria, Basilicata, Sicilia e Sardegna.

Nell'esempio a video, la scuola sta nella città di Roma; pertanto la regione di riferimento è il Lazio e la relativa macro-area è il Centro. Nella classe 712049991310 2 studenti si sono fermati al livello 1 (9,5%), 12 studenti hanno raggiunto il livello 2 (57,1%), 1 studente il livello 3 (4,8%), 6 studenti il livello 4 (28,6%) e nessuno studente il livello 5. Dal confronto con gli aggregati territoriali, si evince che questa classe ha una quota superiore di studenti che non raggiungono i traguardi di apprendimento previsti per l'ultimo anno di scuola secondaria di secondo grado (livelli 1 e 2), una quota inferiore rispetto a coloro che raggiungono risultati adeguati (livello 3) e una quota superiore di coloro che raggiungono risultati molto buoni (livelli 4 e 5).

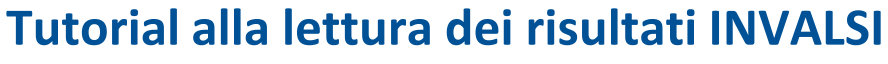

Classi Quinte/Ultimo Anno di Scuola Secondaria II grado

# **DISTRIBUZIONE DEGLI STUDENTI NEI LIVELLI DI APPRENDIMENTO**

**INVALSI** 

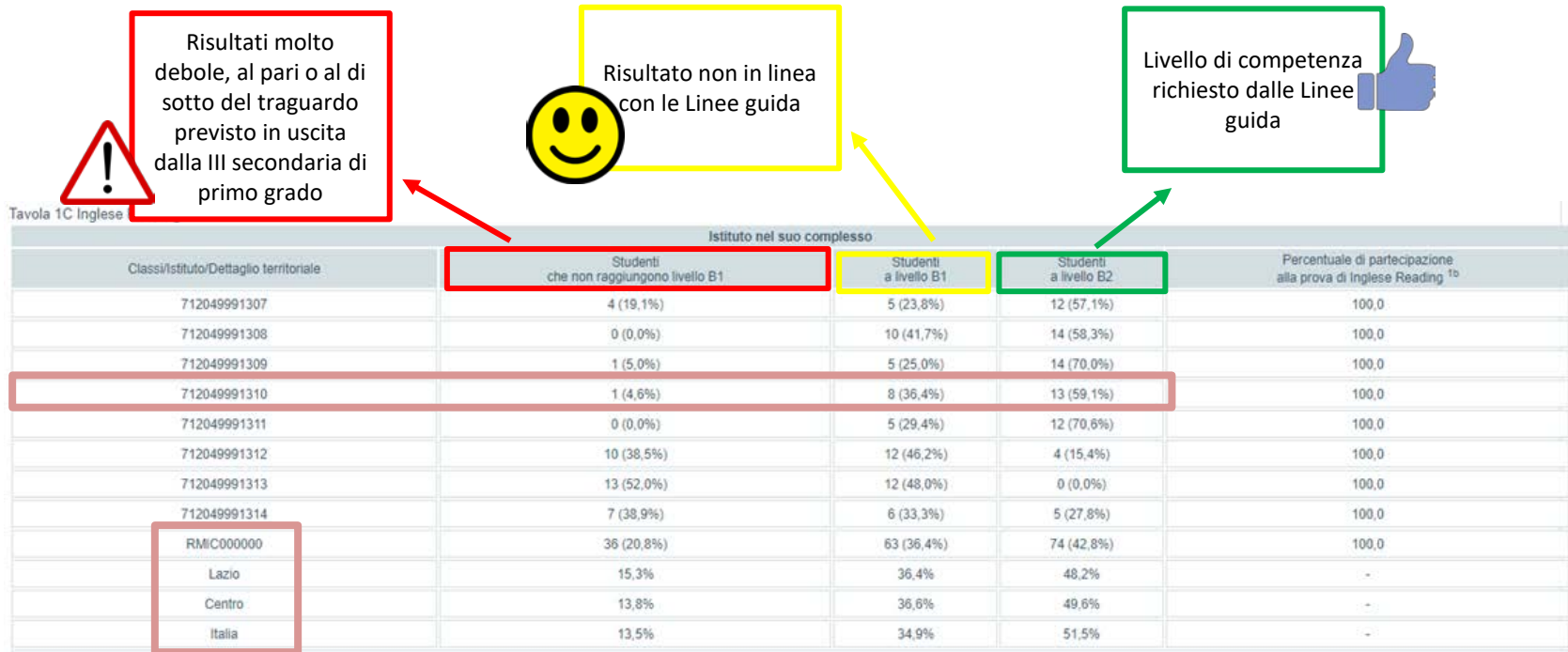

Similmente alle tavole per la prova di Italiano e Matematica, vengono restituite anche quelle per Inglese *Reading* e Inglese *Listening*, con la possibilità di confrontare tali distribuzioni con i riferimenti territoriali che riguardano i livelli conseguiti dagli studenti del campione regionale, di macro-area e nazionale. Anche in questo caso, in calce alla tavola si possono scaricare le descrizioni analitiche dei livelli di competenza (secondo il QCER). INVALSI fornisce una tavola per l'istituto nel suo complesso e una per ogni macro-indirizzo di studio.

Nell'esempio a video, nella classe 712049991310 c'è un solo studente che non raggiunge il livello B1 (4,6%), 8 studenti hanno raggiunto il livello B1 (36,4%) e 13 studenti il livello B2 (59,1%). Dal confronto con gli aggregati territoriali, si evince che questa classe ha una quota nettamente inferiore di studenti che non raggiungono il livello B1, una quota simile a coloro che raggiungono il livello B1 mentre una quota superiore rispetto a coloro che raggiungono il livello B2.

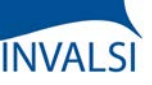

Classi Quinte/Ultimo Anno di Scuola Secondaria II grado

# **PUNTEGGI GENERALI + INDICE ESCS**

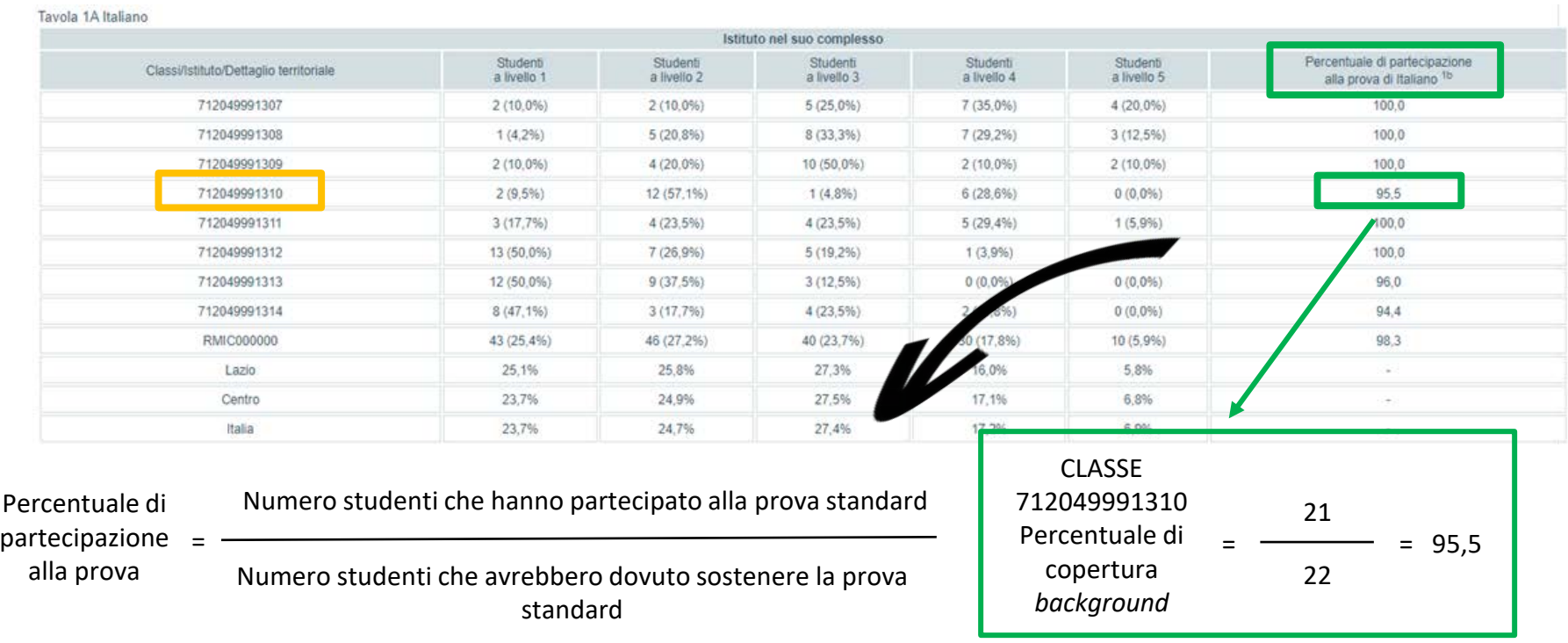

Nell'ultima colonna delle tavole con la distribuzione degli studenti, in tutte le prove previste, appare la percentuale di studenti che vi hanno partecipato rispetto a coloro che avrebbero dovuto sostenerla, in base alle informazioni fornite dalla segreteria al momento dell'iscrizione.

ATTENZIONE - Non si restituisce il punteggio a livello di classe quando la partecipazione alla prova è inferiore al 50%; non si restituisce il punteggio a livello di istituto quando i dati validi si riferiscono a meno del 50% del numero totale di alunni della scuola.

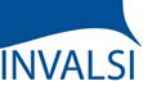

Classi Quinte/Ultimo Anno di Scuola Secondaria II grado

# **DISTRIBUZIONE DEGLI STUDENTI NEI LIVELLI DI APPRENDIMENTO: INCROCIO TRA ITALIANO E MATEMATICA**

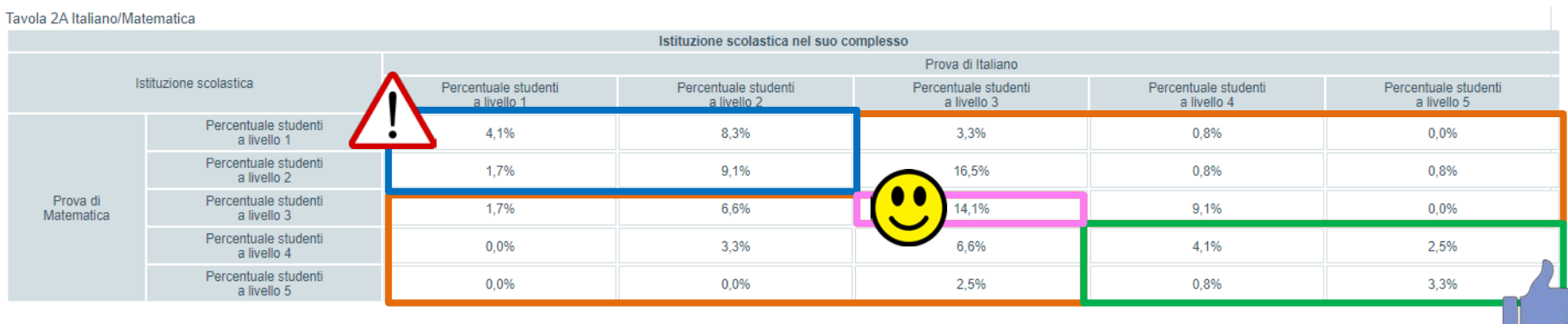

I dati riportati in questa tavola sintetizzano i risultati esplorati nelle tavole precedenti di Italiano e Matematica e consentono di confrontare congiuntamente, unicamente a livello di scuola e non di singola classe, i livelli di competenza raggiunti in queste due prove.

I livelli possono essere organizzati in quattro raggruppamenti: il raggruppamento blu (situazione meno auspicabile) comprende la quota di studenti che raggiunge il livello 1 o 2 in entrambe le prove, il raggruppamento verde (situazione più auspicabile) la quota di studenti che raggiunge il livello 4 o 5 in entrambe le prove, il raggruppamento rosa (situazione positiva) la quota di studenti che raggiunge il livello 3 in entrambe le prove e i due raggruppamenti arancioni (situazioni solo parzialmente positive) la quota di studenti che raggiunge almeno il livello 3 solamente in una delle due prove. Le percentuali si riferiscono ai soli studenti con dati validi per entrambe le prove.

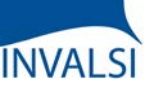

Classi Quinte/Ultimo Anno di Scuola Secondaria II grado

# **DISTRIBUZIONE DEGLI STUDENTI NEI LIVELLI DI APPRENDIMENTO: INCROCIO PER INGLESE**

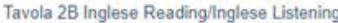

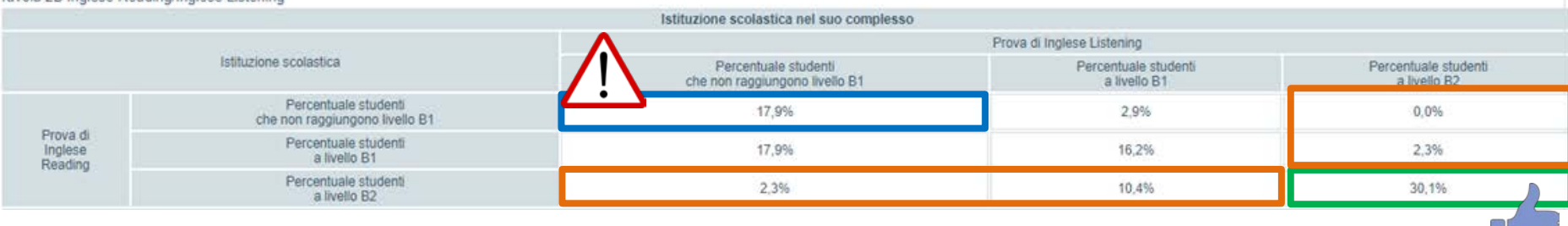

I dati riportati in questa tavola incrociano, unicamente a livello di scuola e non di singola classe, i livelli raggiunti dagli studenti in entrambe le prove di Inglese. Anche in questo caso, si possono organizzare alcuni raggruppamenti: il raggruppamento blu (situazione meno auspicabile) comprende la quota di studenti che non raggiunge il livello B1 in entrambe le prove, il raggruppamento verde (situazione più auspicabile) la quota di studenti che raggiunge il livello B2 in entrambe le prove e i due raggruppamenti arancioni (situazione parzialmente positiva) la quota di studenti che raggiunge il livello B2 solamente in una delle due prove. Le percentuali si riferiscono ai soli studenti con dati validi per entrambe le prove di Inglese.

Nell'esempio proposto, il 17,9% degli studenti non raggiunge il livello B1 né nella prova di *Reading* né in quella di *Listening*, il 30,1% raggiunge il livello B2 in entrambe le prove e il 15% (0,0% + 2,3% + 2,3% + 10,4%) il livello B2 solo nella prova di Inglese *Listening* o di Inglese *Reading*.

# **INVALSI**

# **Tutorial alla lettura dei risultati INVALSI**

Classi Quinte/Ultimo Anno di Scuola Secondaria II grado

# **DISTRIBUZIONE DEGLI STUDENTI NEI LIVELLI DI APPRENDIMENTO PER ORIGINE**

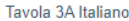

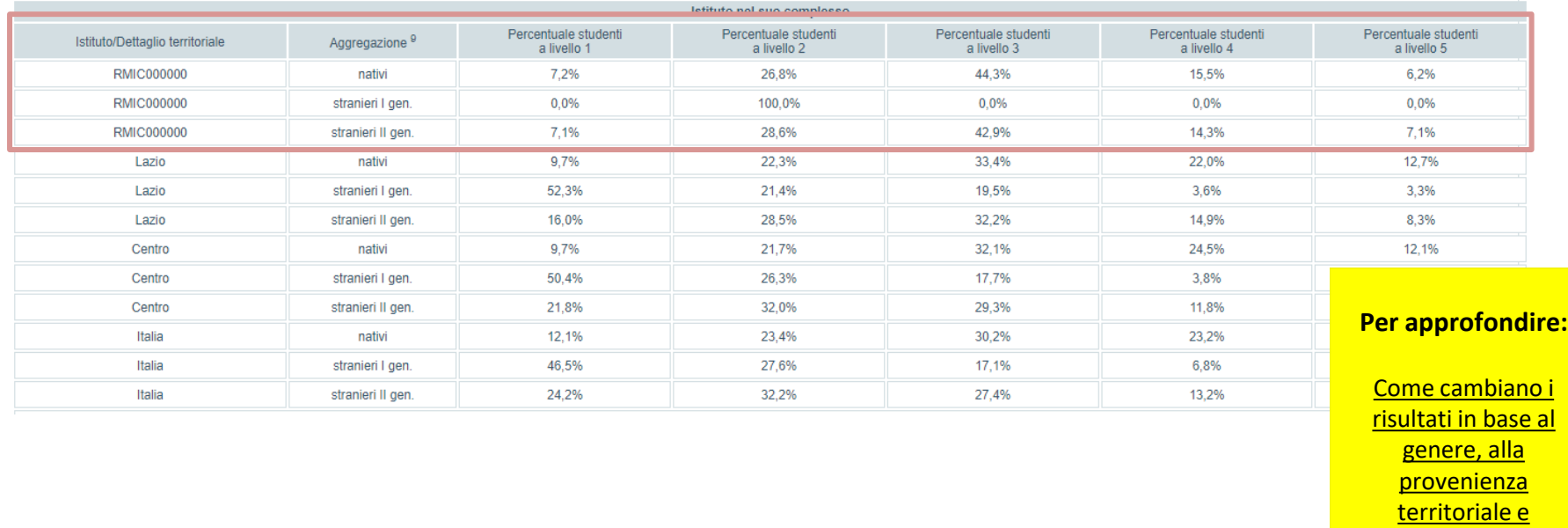

all'indicatore ESCS

La tavola a video, una per ogni prova svolta, è restituita da INVALSI scorporando i livelli di apprendimento degli studenti (di tutta la scuola) secondo la loro origine: nativi (se nati in Italia o all'estero da almeno un genitore nato in Italia), stranieri di prima generazione (se nati all'estero da entrambi i genitori nati all'estero) e stranieri di seconda generazione (se nati in Italia da entrambi i genitori nati all'estero).

Il dato deve essere analizzato tenendo soprattutto conto della quota di studenti stranieri presenti: nel caso siano molto pochi rispetto al totale degli alunni, questa tavola risulta di scarso interesse.

Le distribuzioni percentuali disaggregate possono essere confrontate con i riferimenti territoriali che riguardano i livelli conseguiti dagli studenti del campione regionale, di macro-area e nazionale.

Viene fornita una tavola per ogni macro-indirizzo di studio.

Classi Quinte/Ultimo Anno di Scuola Secondaria II grado

# **DISTRIBUZIONE DEGLI STUDENTI NEI LIVELLI DI APPRENDIMENTO PER REGOLARITÀ**

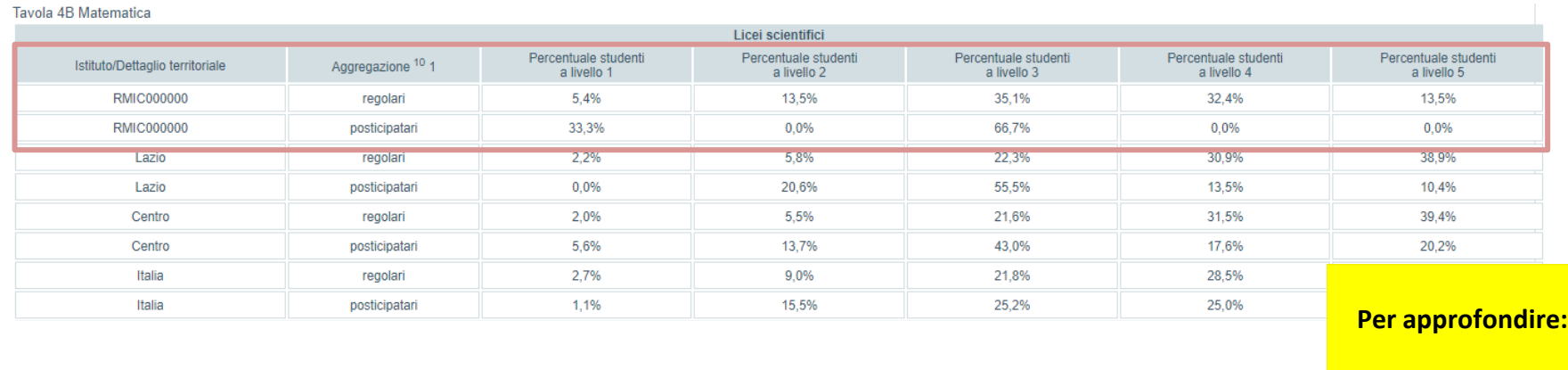

Come cambiano i [risultati in base al](https://www.invalsiopen.it/risultati-invalsi-2021-genere-provenienza-territoriale-escs/)  genere, alla provenienza territoriale e all'indicatore ESCS

La tavola a video, una per ogni prova svolta, è restituita da INVALSI scorporando i livelli di apprendimento degli studenti (di tutta la scuola) secondo la loro regolarità: si distingue tra "studenti regolari", ovvero alunni che frequentano una classe corrispondente alla loro età anagrafica, secondo la normativa vigente, oppure studenti anticipatari ma che non hanno mai ripetuto l'anno scolastico, e "studenti posticipatari".

Il dato deve essere analizzato tenendo soprattutto conto della quota di studenti posticipatari presenti: nel caso siano molto pochi rispetto al totale degli alunni, questa tavola risulta di scarso interesse.

Le distribuzioni percentuali disaggregate possono essere confrontate con i riferimenti territoriali che riguardano i livelli conseguiti dagli studenti del campione regionale, di macro-area e nazionale.

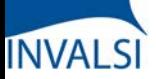

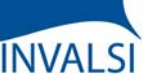

Classi Quinte/Ultimo Anno di Scuola Secondaria II grado

# **DISTRIBUZIONE DEGLI STUDENTI NEI LIVELLI DI APPRENDIMENTO PER GENERE**

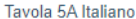

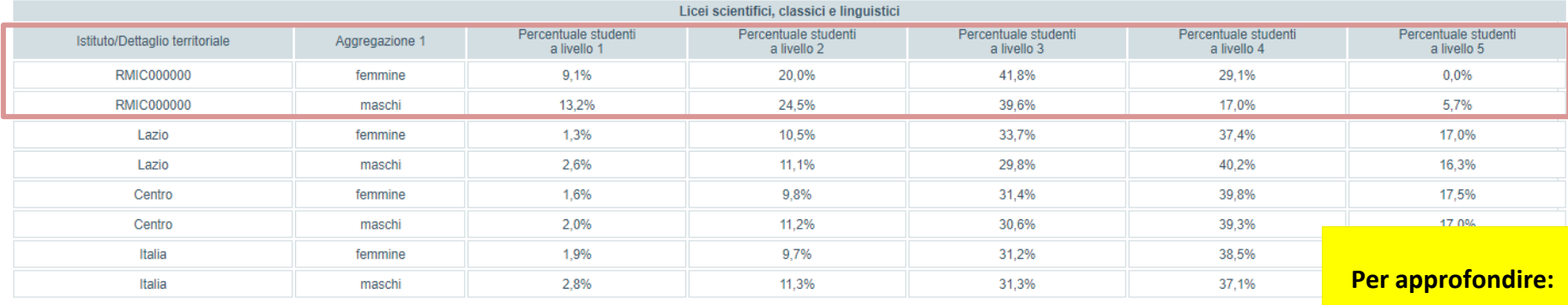

Come cambiano i [risultati in base al](https://www.invalsiopen.it/risultati-invalsi-2021-genere-provenienza-territoriale-escs/)  genere, alla provenienza territoriale e all'indicatore ESCS

La tavola a video, una per ogni prova svolta, è restituita da INVALSI scorporando i livelli di apprendimento degli studenti (di tutta la scuola) secondo il loro genere.

Le distribuzioni percentuali disaggregate possono essere confrontate con i riferimenti territoriali che riguardano i livelli conseguiti dagli studenti del campione regionale, di macro-area e nazionale. Viene fornita una tavola per ogni macro-indirizzo di studio.

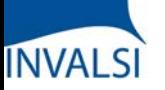

Classi Quinte/Ultimo Anno di Scuola Secondaria II grado

*Titolo di studio dei genitori*

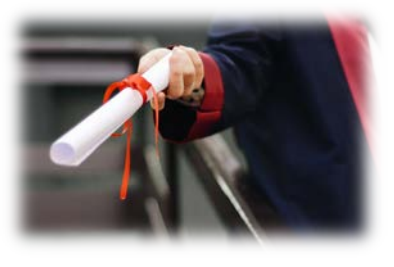

**L'INDICE ESCS**

*Professione dei genitori*

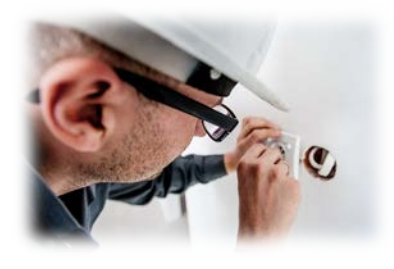

*Dotazioni e strumenti culturali in possesso della famiglia* 

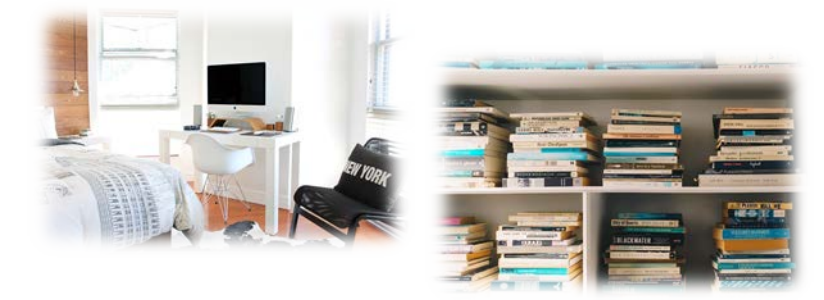

**Per approfondire:**

L'indicatore ESCS per [una valutazione più](https://www.invalsiopen.it/indicatore-escs-valutazione-equa/)  equa

Gli apprendimenti degli studenti non sono solo la risultante delle azioni poste in essere dalla scuola, ma anche di condizioni esterne sulle quali la scuola non può intervenire direttamente, tra cui il *background* familiare di provenienza degli studenti.

Per questa ragione viene calcolato l'indice ESCS (*Economic, Social and Cultural Status*) che definisce sinteticamente lo status socio-economico-culturale della famiglia dello studente. Tale valore è stimato a partire da informazioni dichiarate dalle segreterie (dati di contesto) e dagli studenti nel questionario, ovvero: titolo di studio e professione dei genitori, dotazioni e strumenti culturali in possesso della famiglia (come il numero di libri e opere d'arte in casa, la possibilità di avere un luogo tranquillo in cui studiare, un computer da utilizzare per lo studio, un collegamento ad internet, manuali, dizionari e *software* didattici, eccetera).

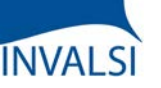

#### Classi Quinte/Ultimo Anno di Scuola Secondaria II grado

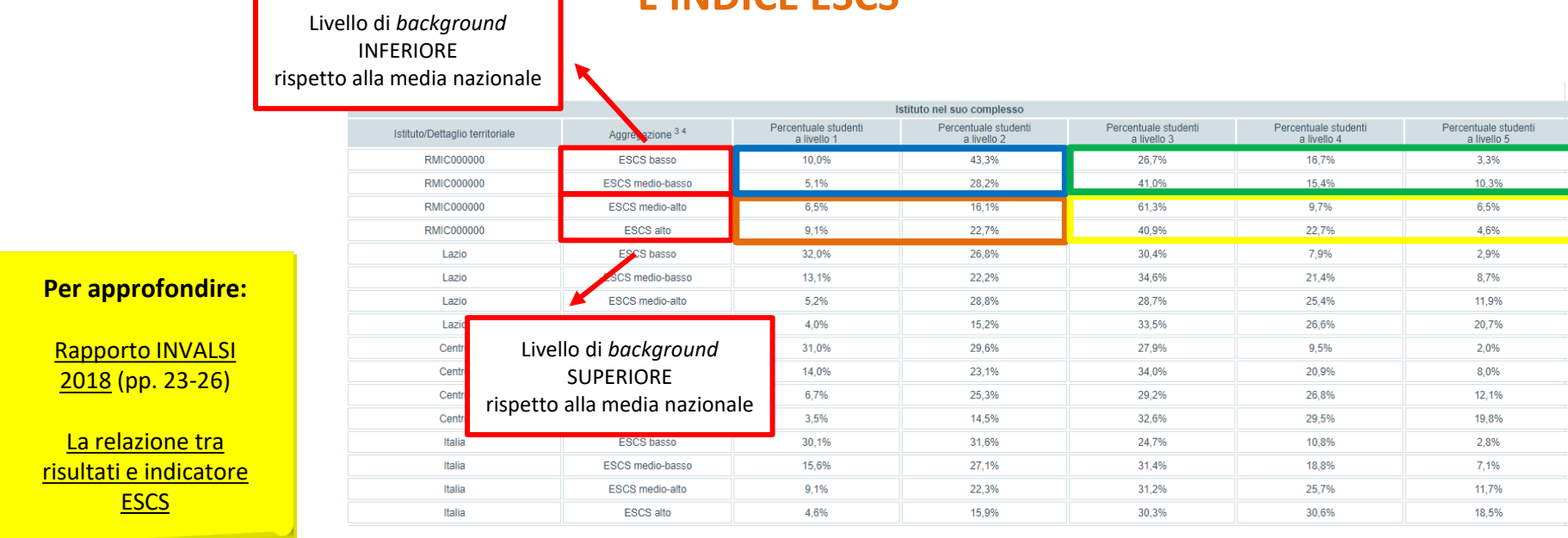

#### **L'INDICE ESCS**

La letteratura e le ricerche del settore mettono in luce come classi (o scuole) con un valore complessivo di indice ESCS elevato hanno solitamente un maggiore vantaggio rispetto a quelle con valori complessivi di indice ESCS inferiori.

Viene fornita anche una tavola che riporta i livelli di apprendimento degli studenti di tutta la scuola disaggregati per *background* famigliare. Coloro che vengono collocati nell'aggregato "basso" o "medio-basso" significa che presentano un livello di *background* socio-economico-culturale di molto inferiore/inferiore in confronto a quello nazionale, mentre gli aggregati "medio-alto" o "alto" indicano l'appartenenza a un livello di *background* superiore/di molto superiore in confronto a quello nazionale.

Si possono così organizzare i dati in quattro raggruppamenti: il raggruppamento blu (studenti svantaggiati) comprende coloro che provengono da un *background* socio-economico-culturale basso/medio-basso e raggiungono livelli non adeguati; il raggruppamento giallo (studenti avvantaggiati) comprende coloro che provengono da un *background* socio-economico-culturale medio-alto/alto e raggiungono livelli adeguati o buoni; il raggruppamento verde (studenti resilienti) comprende coloro che provengono da un *background* socio-economico-culturale basso/medio-basso ma riescono comunque a raggiungere livelli adeguati o buoni; il raggruppamento arancione (studenti fragili) comprende coloro che, seppure provengano da un *background* socio-economico-culturale medio-alto/alto, raggiungono livelli inadeguati.

Anche in questo caso, le distribuzioni percentuali disaggregate possono essere confrontate con i riferimenti territoriali che riguardano i livelli conseguiti dagli studenti del campione regionale, di macro-area e nazionale.

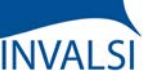

#### Classi Quinte/Ultimo Anno di Scuola Secondaria II grado

# **L'INDICE ESCS**

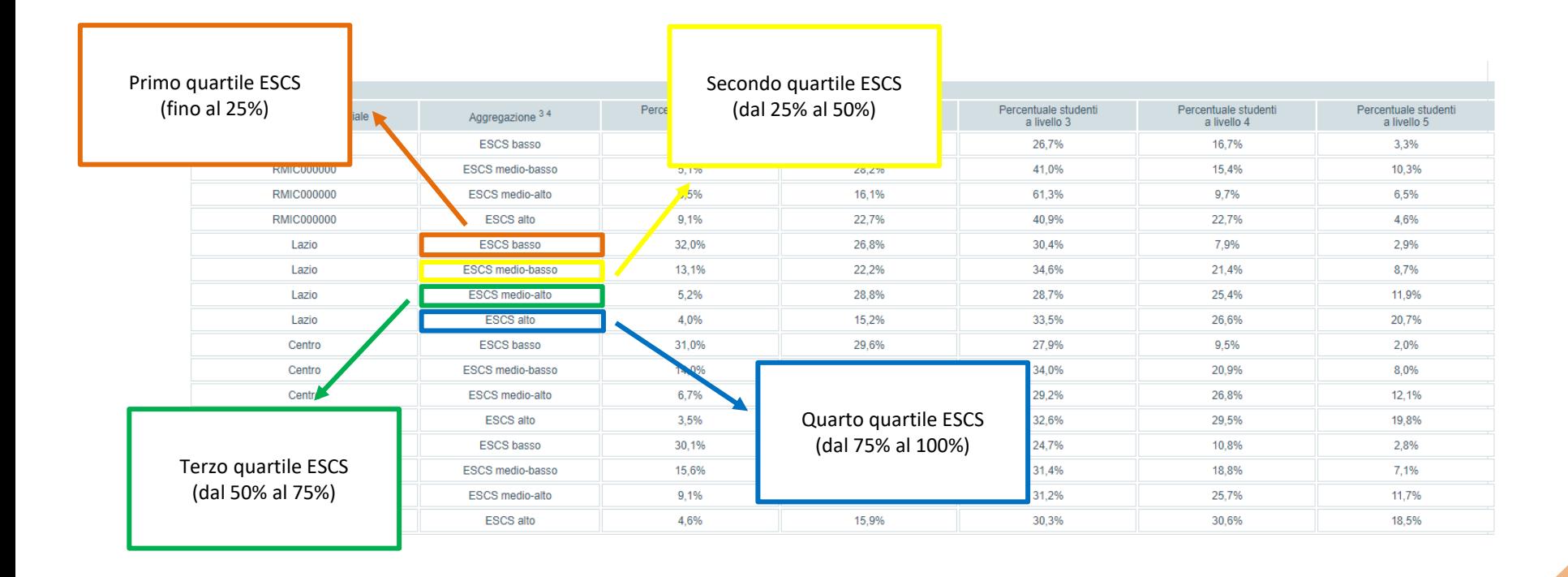

All'indice ESCS viene attribuito un valore numerico che permette di ordinarlo in modo crescente. A ciascuno studente viene quindi associato un valore numerico dell'indice ESCS in modo che possa essere collocato su questa distribuzione ordinata in uno dei seguenti quattro aggregati:

- Primo quartile (fino al 25% della distribuzione dell'indice ESCS): studenti di livello basso;
- Secondo quartile (dal 25% al 50% della distribuzione dell'indice ESCS): studenti di livello medio-basso;
- Terzo quartile (dal 50% al 75% della distribuzione dell'indice ESCS): studenti di livello medio-alto;
- Quarto quartile (dal 75% al 100% della distribuzione dell'indice ESCS): studenti di livello alto.

Per la scuola secondaria di II grado l'ESCS è calcolato distintamente per ogni macro-indirizzo di studio.

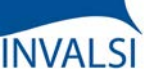

Tavola 7C Inglese Reading

# **Tutorial alla lettura dei risultati INVALSI**

Punteggio<br>Italia  $(203.3)^5$ 

> ٠ ₩ 会

Classi Quinte/Ultimo Anno di Scuola Secondaria II grado

# **PUNTEGGI GENERALI**

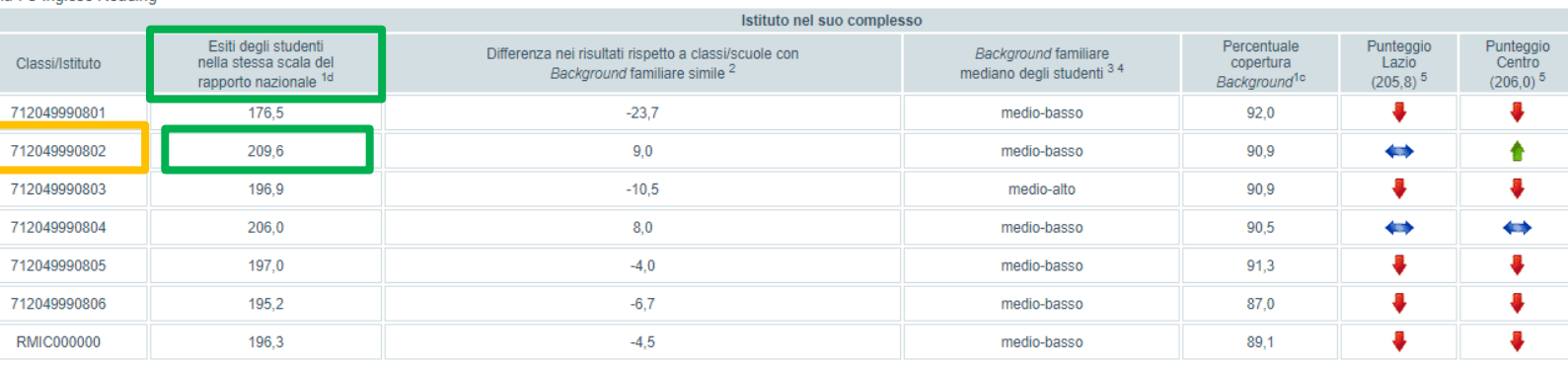

La tavola a video, fornita per tutte le prove, restituisce i risultati generali conseguiti dagli alunni per ogni singola classe e dalla scuola nel suo complesso. I risultati delle prove vengono riportati su una scala di abilità (punteggio di Rasch). Questa modalità permette di avere una misura del livello di abilità degli studenti di una determinata classe, poiché il punteggio riportato tiene conto non solo del numero di quesiti a cui si è risposto correttamente, ma anche del livello di difficoltà delle singole domande (ogni quesito ha uno specifico livello di difficoltà e, pertanto, ha un valore di punteggio differente). INVALSI fornisce una tavola per ogni macro-indirizzo di studio.

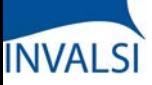

Classi Quinte/Ultimo Anno di Scuola Secondaria II grado

# **PUNTEGGI GENERALI + INDICE ESCS**

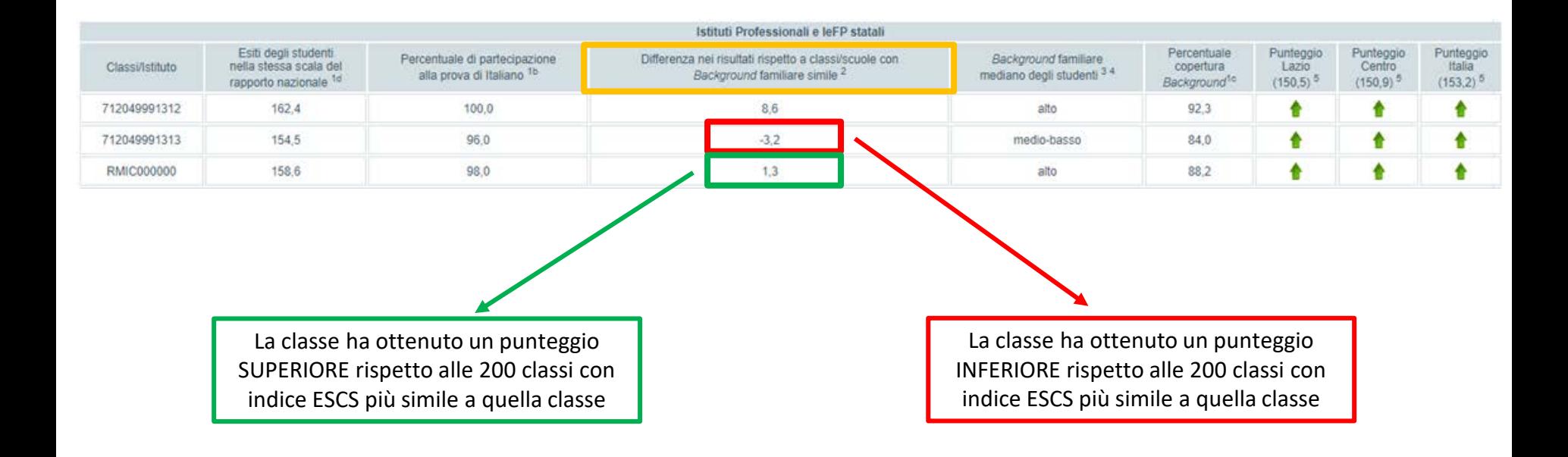

Nella colonna selezionata viene riportata la differenza tra il punteggio della classe (o della scuola) e il punteggio medio ottenuto da 200 classi (o 200 scuole) con indice ESCS più simile a quello della classe/scuola considerata: valori negativi stanno a indicare che la classe (o la scuola) esaminata ha ottenuto un punteggio inferiore; viceversa, valori positivi indicano che la classe (o la scuola) ha ottenuto un punteggio superiore.

Questa informazione risulta molto utile perché permette di confrontare classi (o scuole) simili tra loro su alcune caratteristiche interne (seppure geograficamente distanti) e non necessariamente classi della stessa scuola (come nelle tavole precedenti) che possono, in realtà, essere molto diverse per composizione e caratteristiche degli studenti.

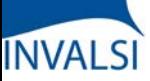

Tavola 7C Inglese Reading

# **Tutorial alla lettura dei risultati INVALSI**

Classi Quinte/Ultimo Anno di Scuola Secondaria II grado

# **PUNTEGGI GENERALI + INDICE ESCS**

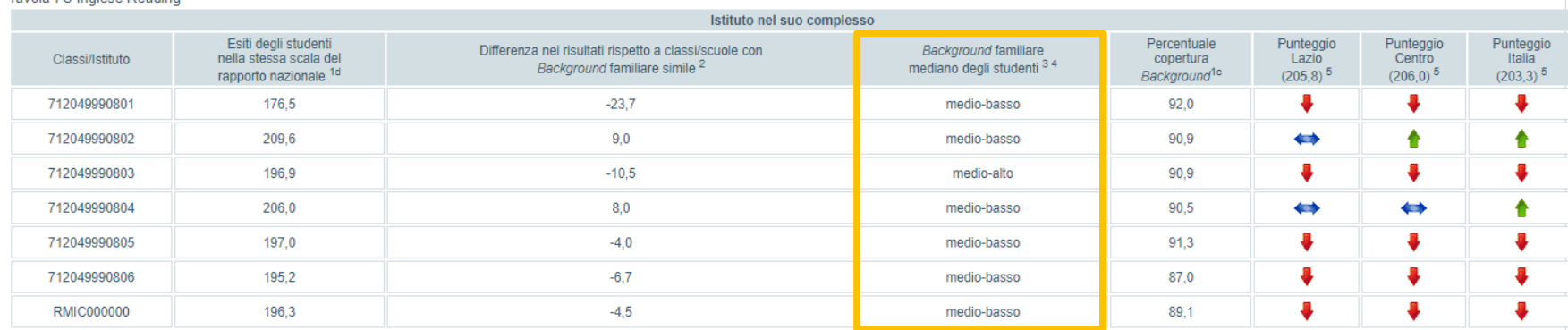

La tavola riporta anche il valore mediano di *background* famigliare degli studenti. Un indice ESCS "basso" o "medio-basso" indica che gli studenti di quella classe (o di quella scuola) presentano un livello di *background* socio-economico-culturale di molto inferiore/inferiore rispetto alla media italiana, mentre un indice ESCS "medio-alto" o "alto" indica un livello di *background* superiore/di molto superiore rispetto alla media italiana.

Pertanto, le classi (o le scuole) con un indice ESCS "basso" o "medio-basso" ma con un punteggio superiore alla media nazionale possono essere considerate classi/scuole resilienti; al contrario, le classi (o le scuole) con un indice ESCS "alto" o "medio-alto" ma con un punteggio inferiore alla media nazionale possono essere considerate classi/scuole fragili.

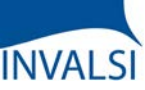

Classi Quinte/Ultimo Anno di Scuola Secondaria II grado

# **PUNTEGGI GENERALI + INDICE ESCS**

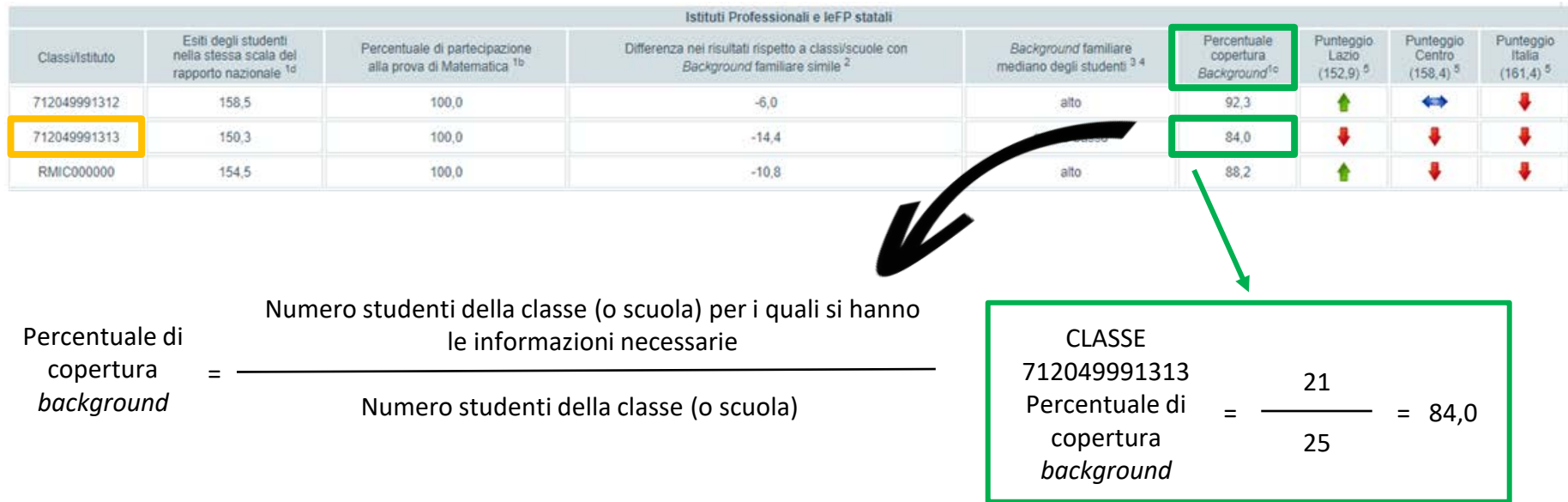

La percentuale di copertura del *background* dipende dalla disponibilità o meno delle informazioni sullo status socio-economico-culturale di ciascuno studente, determinato dalle risposte al questionario e/o dai dati forniti dalla segreteria della scuola e viene calcolata mettendo a rapporto il numero di alunni per i quali è stato possibile calcolare l'indice di *background* socio-economico-culturale (ESCS) in base alle informazioni ottenute dalla segreteria e dal questionario studenti e il totale degli alunni della classe/scuola.

ATTENZIONE - Se la copertura del *background* è inferiore al 50%, non si fornisce il dato del *background* per quella classe/scuola e la differenza con classi/scuole simili.

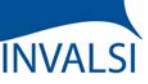

Classi Quinte/Ultimo Anno di Scuola Secondaria II grado

# **PUNTEGGI GENERALI**

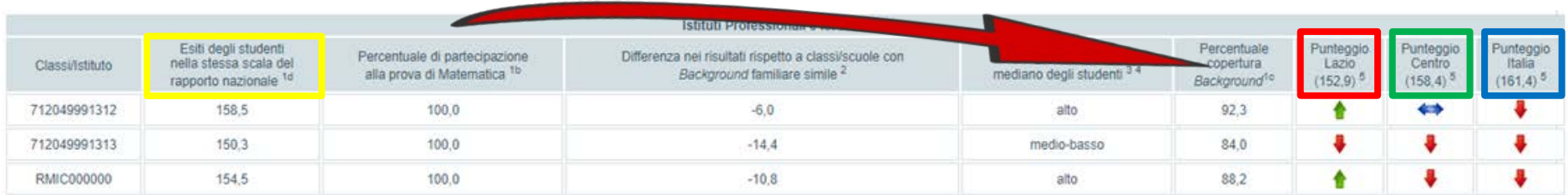

I punteggi ottenuti nelle prove da ogni classe/scuola (a video: colonna evidenziata in giallo) sono messi a confronto con il punteggio di Rasch del campione statistico della regione di appartenenza (colonna evidenziata in rosso), del campione della macro-area geografica di riferimento (colonna evidenziata in verde) e del campione nazionale (colonna evidenziata in blu).

Classi Quinte/Ultimo Anno di Scuola Secondaria II grado

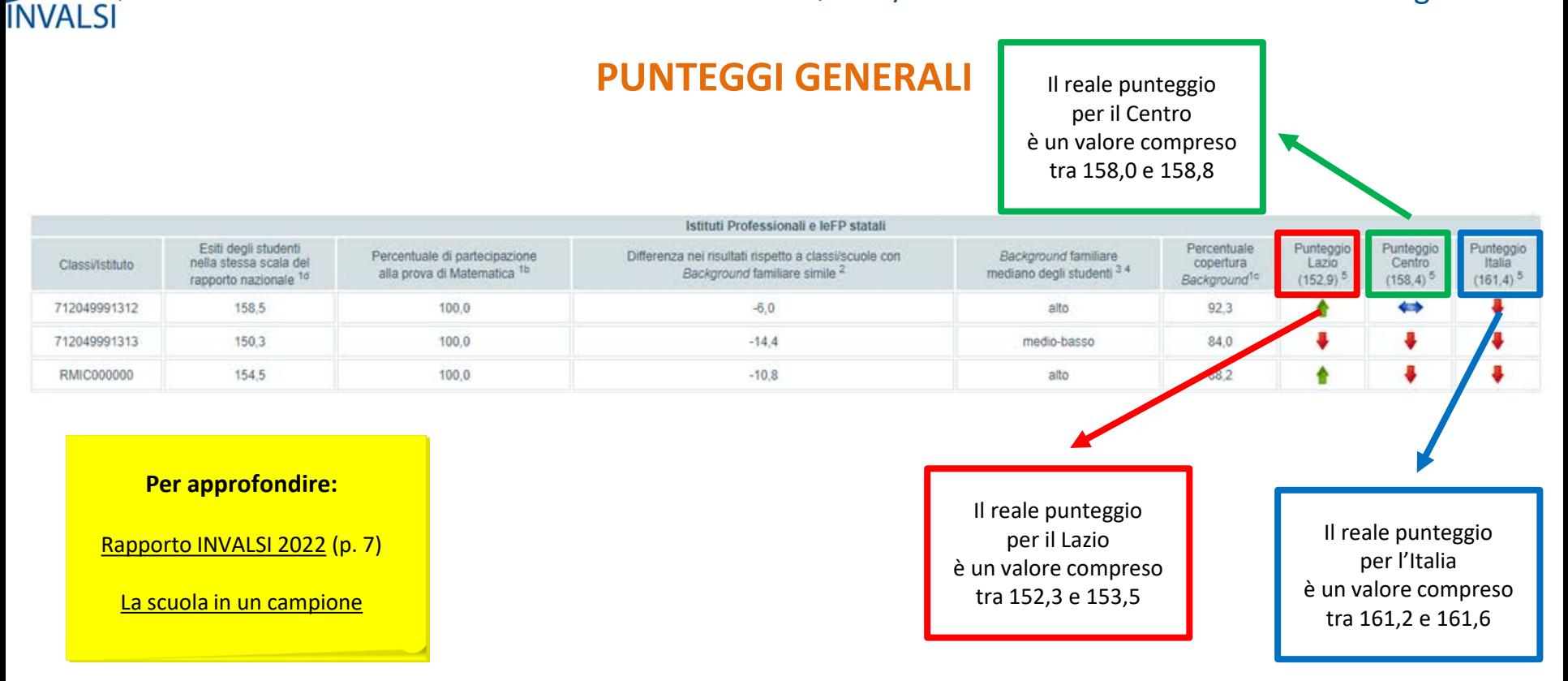

Le classi che costituiscono il campione statistico vengono individuate con opportune e complesse tecniche statistiche. Nelle classi/scuole campione il rispetto del protocollo di somministrazione, durante lo svolgimento delle prove INVALSI, è garantito dalla supervisione di un osservatore esterno.

Il campione statistico, non solo nelle rilevazioni INVALSI ma in qualsiasi ambito, presenta sempre un certo margine di errore; quindi il punteggio fornito per regione/macro-area e Italia è il valore medio di un *range* più ampio. Il risultato medio di una classe o di una scuola è significativamente diverso dal risultato del campione solo quando si posiziona al di fuori dell'intervallo di errore del campione.

Ecco un esempio che ha unicamente valore semplificativo: nel tavola a video, il punteggio reale per il Lazio ha un intervallo di errore del campione di +/- 0,6 e, quindi, è compreso tra 152,3 (ovvero 152,9 - 0,6 ) e 153,5 (ovvero 152,9 + 0,6 ); il punteggio reale per il Centro ha un intervallo di errore del campione di +/- 0,4 e, quindi, è compreso tra 158,0 ( = 158,4 - 0,4 ) e 158,8 ( = 158,4 + 0,4 ); il punteggio reale per l'Italia ha un intervallo di errore del campione di +/- 0,2 e, quindi, è compreso tra 161,2 ( = 161,4 - 0,2 ) e 161,6 ( = 161,4 + 0,2 ).

Quindi il risultato medio di una classe o di una scuola è significativamente diverso dal risultato del campione solo quando si posiziona al di fuori dell'intervallo di errore del campione.

# **INVALSI**

# **Tutorial alla lettura dei risultati INVALSI**

Classi Quinte/Ultimo Anno di Scuola Secondaria II grado

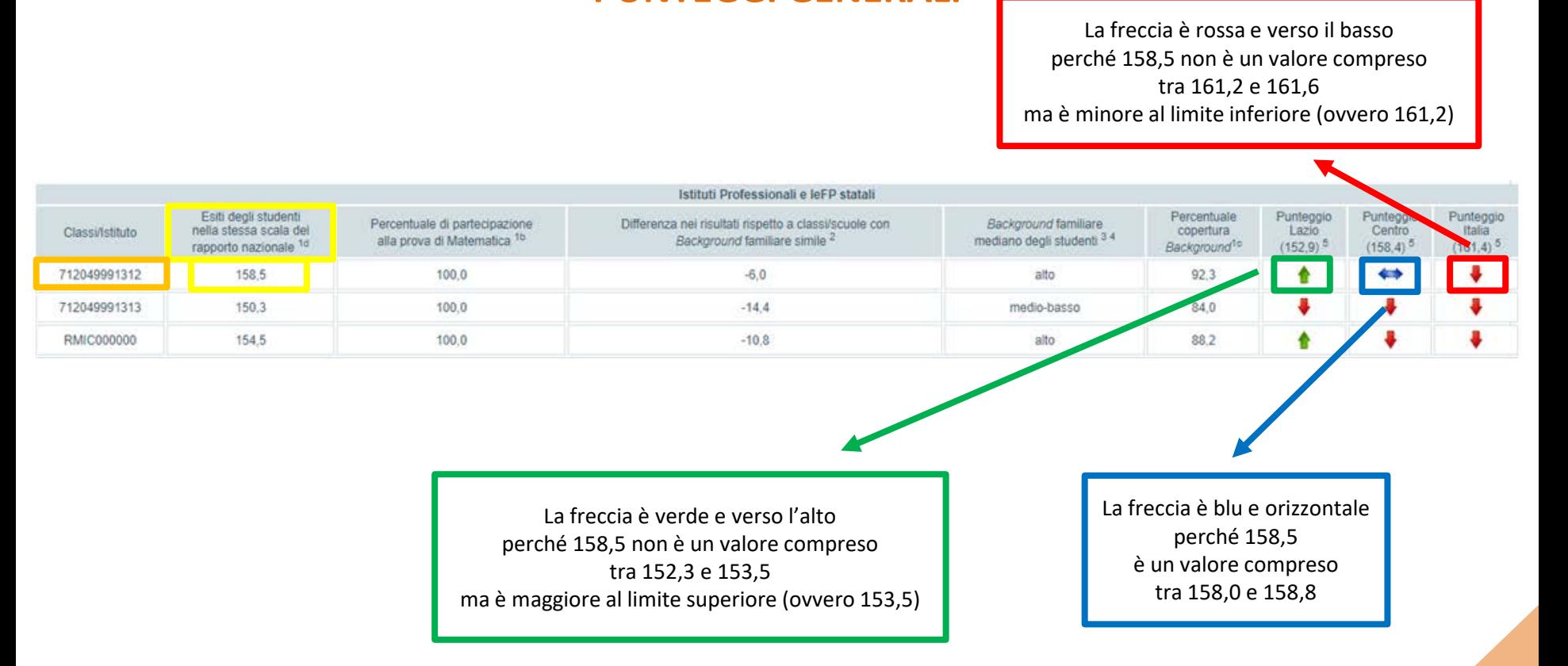

**PUNTEGGI GENERALI**

La direzione (e il colore) delle frecce fornisce un'immediata indicazione del risultato di tale confronto, tenendo presente che, se la freccia è blu e in posizione orizzontale, la percentuale di risposte corrette della classe (o della scuola) non si discosta in modo statisticamente significativo dalla percentuale di risposte corrette delle classi appartenenti al campione statistico, mentre se la freccia è verde e disposta verso l'alto o, al contrario, rossa verso il basso, i punteggi ottenuti dalla classe o dalla scuola di interesse si discostano in modo statisticamente significativo, rispettivamente in positivo o in negativo, dal dato medio del campione.

Ad esempio, nella tavola a video, il punteggio per la classe 7120499991312 è 158,5 ed è superiore (da un punto di vista statistico) al valore della regione Lazio, inferiore rispetto al valore del Paese ma non si discosta (da un punto di vista statistico) da quello del Centro (158,4) perché la differenza di 0,1 non è tale da far superare il *range* (comprensivo dell'errore campionario) per il dato di macro-area.

**INVALSI** 

Classi Quinte/Ultimo Anno di Scuola Secondaria II grado

# **ANDAMENTO NEGLI ULTIMI ANNI SCOLASTICI**

Confronto di distribuzione degli studenti nei livelli di competenza tra anni scolastici differenti

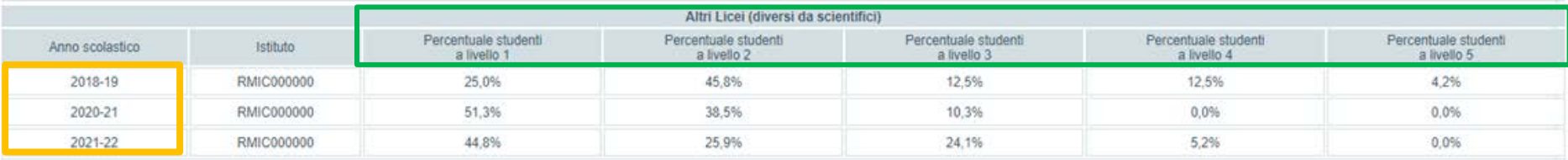

È possibile conoscere l'andamento negli anni dei risultati di una scuola osservando i dati forniti nella tavola a video per la prova di Italiano (e similmente per le altre prove); essi, infatti, permettono di avere una visione d'insieme dei risultati della scuola nel suo complesso nel corso degli ultimi anni. INVALSI fornisce una tavola per ogni macro-indirizzo di studio.

ATTENZIONE – I confronti tra gli anni scolastici riguardano studenti diversi (per esempio, tra coloro che erano in V secondaria di secondo grado nel 2018/19 e coloro che frequentavano la V secondaria di secondo grado nel 2020/21 e così via) e non gli alunni seguiti nel tempo.

Nell'esempio a video, nella scuola RMIC000000 e per il macro-indirizzo di studio «Altri Licei (diversi da scientifici)», dal 2018/19 al 2021/22 si ha avuto un aumento di studenti che non supera il livello 1 (da 25,0% a 44,8%) e una diminuzione di quelli di livello 4 (da 12,5% a 5,2%).

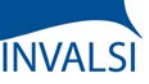

Classi Quinte/Ultimo Anno di Scuola Secondaria II grado

# **I MICRODATI**

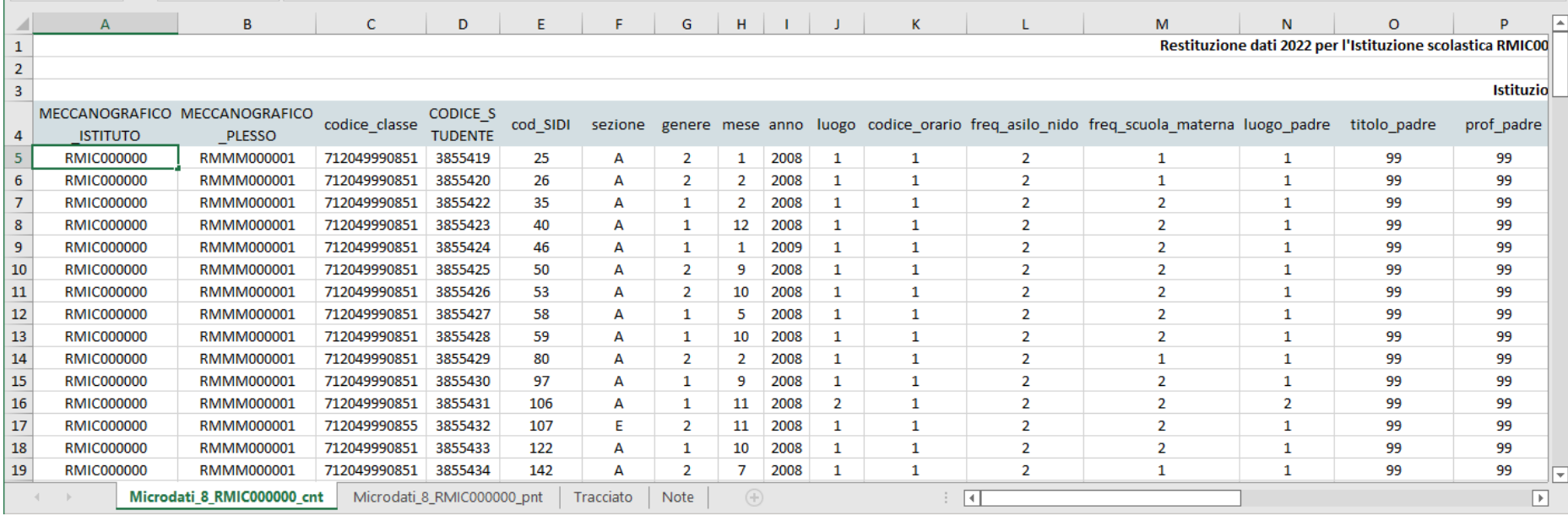

Per coloro che volessero conoscere in modo approfondito i dati relativi ad ogni singolo studente, è possibile scaricare una tabella Excel che permette di visualizzare:

- I dati di contesto (foglio\_cnt);
- I dati relativi ai punteggi e ai livelli delle prove svolte (foglio\_pnt);
- Il tracciato con la descrizione e la codifica delle modalità numeriche di ogni variabile (colonna) presenti nelle celle (foglio «Tracciato»).

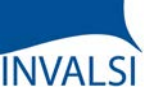

Classi Quinte/Ultimo Anno di Scuola Secondaria II grado

# **IL VALORE AGGIUNTO (O EFFETTO SCUOLA)**

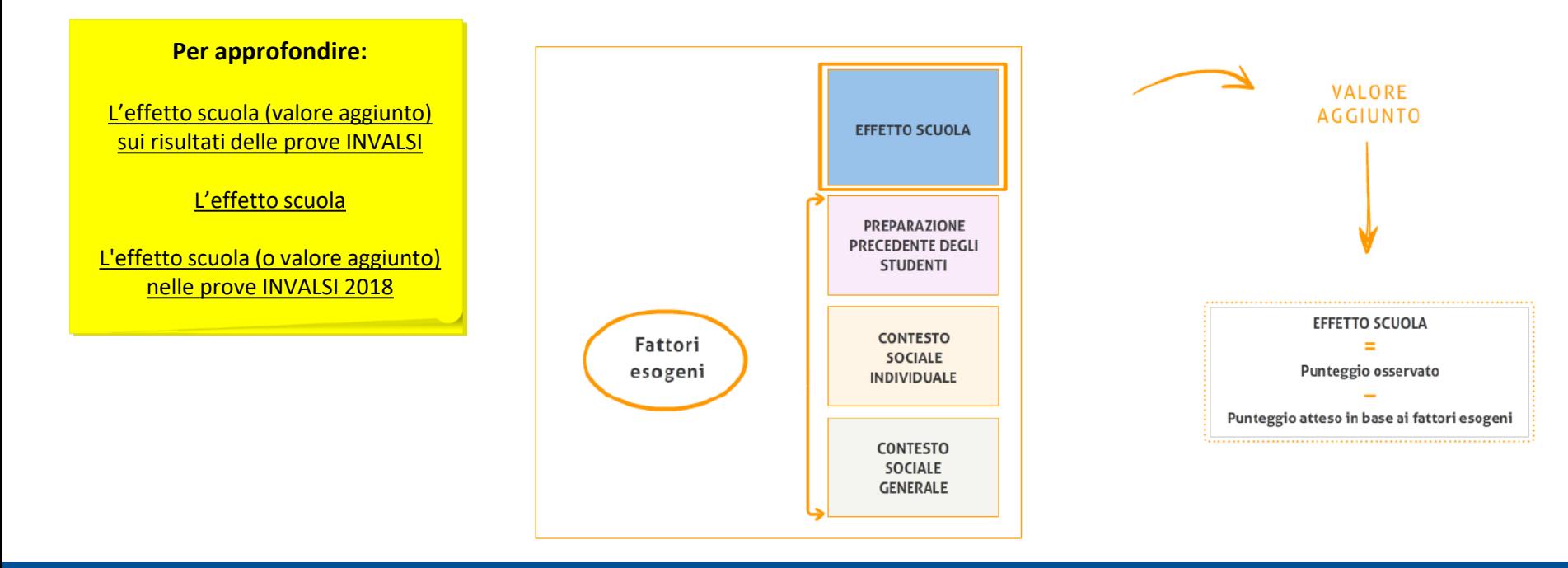

INVALSI restituisce alle scuole e all'intero sistema scolastico, oltre ai risultati assoluti, anche indicatori di valore aggiunto, che esprimono l'effetto della scuola sul livello di apprendimento degli alunni, al netto dell'influenza esercitata da variabili come il *background* socio-economico-culturale e la preparazione pregressa. Il valore aggiunto è uno strumento molto utile, poiché consente ad ogni scuola di valutare il peso della propria azione sui risultati conseguiti dai suoi allievi nelle prove, al netto del peso dei fattori esterni al di fuori del suo controllo.

Il valore aggiunto è dato dalla differenza tra il risultato osservato degli alunni e il punteggio atteso in base alle loro caratteristiche, sulle quali la scuola non può intervenire. Tali caratteristiche sono: il genere, l'origine degli alunni, lo status socio-economico-culturale e la preparazione pregressa, cioè il punteggio conseguito da ciascun allievo nelle prove INVALSI del livello precedente.

Da rilevare che sul livello di apprendimento di uno studente incidono non solo le sue caratteristiche individuali, ma anche l'effetto aggregato delle caratteristiche di tutti gli alunni della scuola che frequenta. L'effetto scuola è rilevato al netto sia dell'una che dell'altra componente.

Il dato dell'effetto scuola può non essere restituito quando per diversi studenti dell'istituto non sono disponibili informazioni relative ad alcune caratteristiche individuali che permettono il calcolo del valore aggiunto (come, ad esempio, l'informazione sulla frequenza della scuola dell'infanzia o il punteggio conseguito alla prova INVALSI precedente). Il calcolo del valore aggiunto si basa sulla stima dei punteggi, al netto delle caratteristiche degli studenti. Se non sono presenti una o più caratteristiche di almeno il 50% degli studenti della scuola, il dato non viene restituito perché sarebbe poco attendibile.

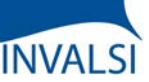

Classi Quinte/Ultimo Anno di Scuola Secondaria II grado

# **IL VALORE AGGIUNTO (O EFFETTO SCUOLA)**

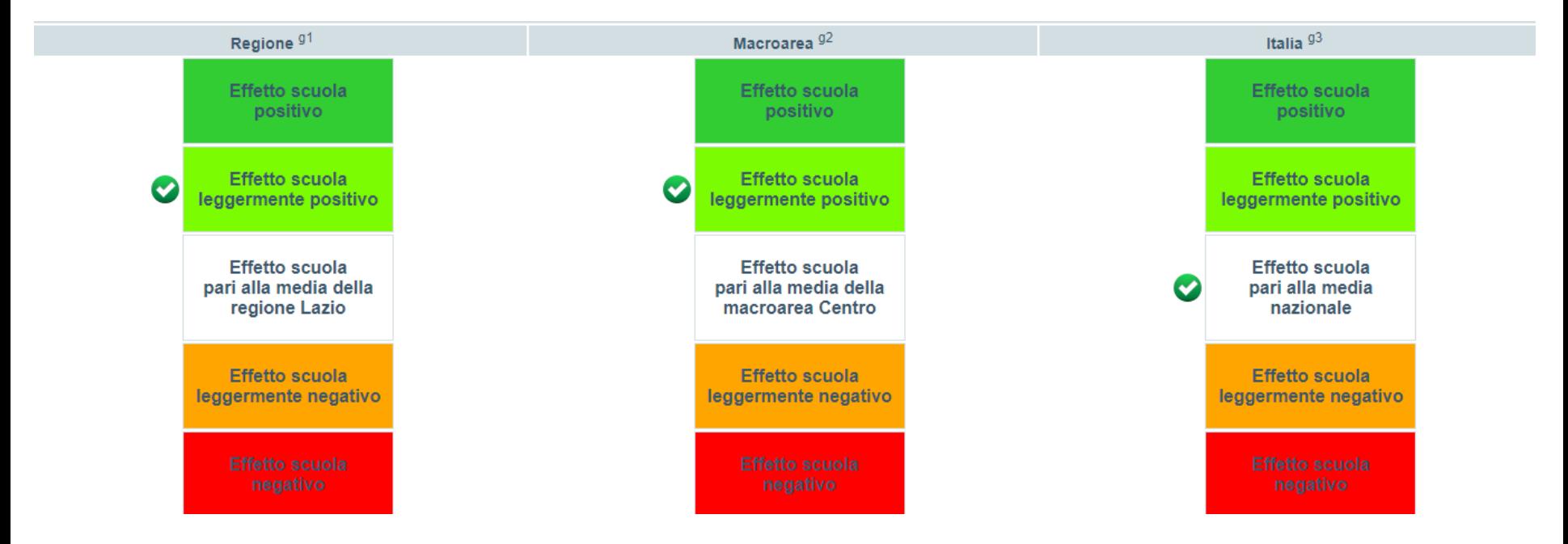

L'effetto scuola (o valore aggiunto) di una determinata istituzione scolastica è confrontato con l'effetto scuola medio a livello nazionale, a livello di macro-area e a livello di regione di appartenenza e, sia per la II che per l'ultimo anno della scuola secondaria di secondo grado, viene fornito unicamente per le sole prove di e Matematica. Ad esempio, un effetto scuola leggermente positivo vuol dire che, date le caratteristiche individuali e aggregate degli studenti dell'istituzione scolastica, l'effetto scuola è maggiore di quello di riferimento (nazionale o di macro-area o di regione): ciò significa che la scuola ottiene risultati medi più alti di quelli che ci si poteva aspettare in base alle caratteristiche della sua popolazione studentesca. La dimensione dell'effetto scuola è espressa in 5 categorie:

- 1) effetto scuola negativo;
- 2) effetto scuola leggermente negativo;
- 3) effetto scuola pari alla media nazionale (o alla regione o alla macro-area di appartenenza);
- 4) effetto scuola leggermente positivo;
- 5) effetto scuola positivo.

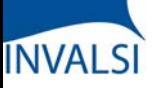

Classi Quinte/Ultimo Anno di Scuola Secondaria II grado

# **IL VALORE AGGIUNTO (O EFFETTO SCUOLA)**

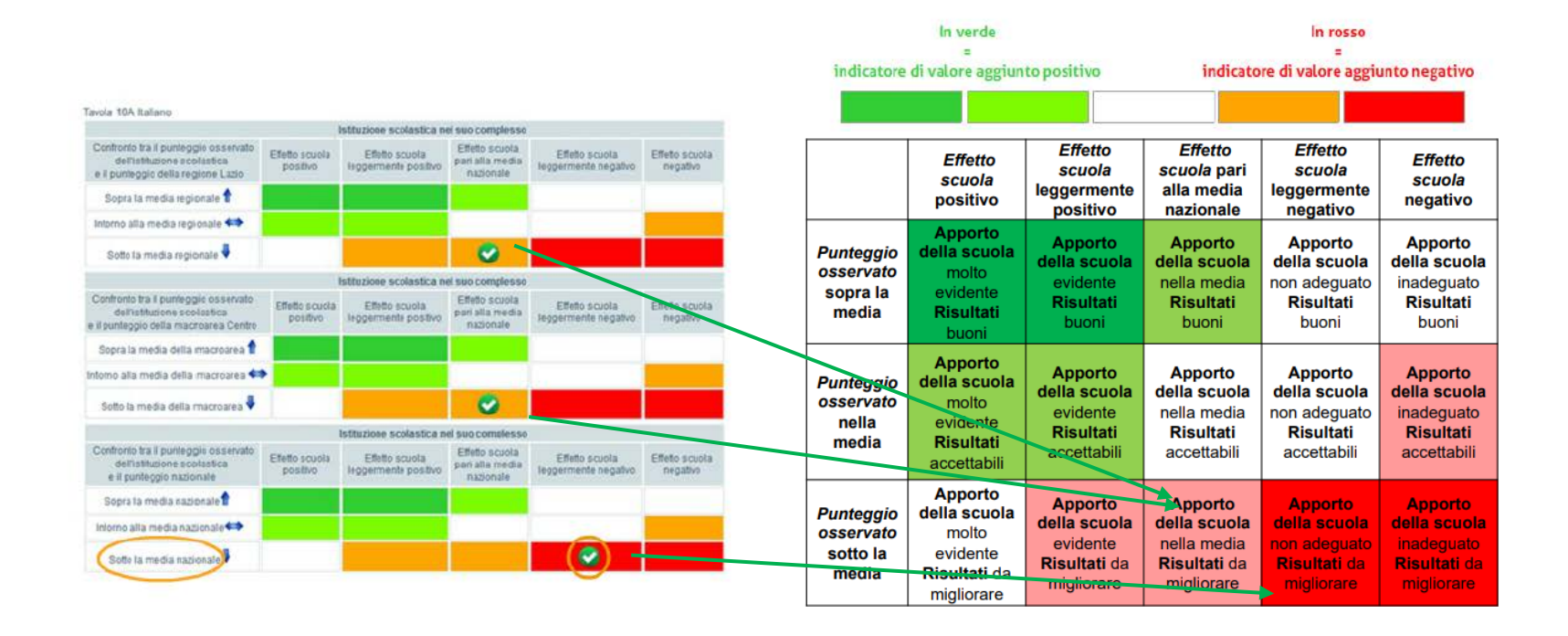

Gli indicatori di valore aggiunto sono importanti per valutare l'efficacia della scuola, cioè l'efficacia degli interventi posti in essere dall'istituto, tolto il peso dei fattori esogeni. Tuttavia, il livello delle competenze raggiunte dagli allievi è dato dal punteggio osservato.

È dunque utile considerare i risultati di una scuola attraverso la valutazione congiunta dell'effetto scuola e del punteggio osservato, come mostra la tavola di sinistra a video.

Nella tavola a video, la scuola ha un punteggio osservato sotto la media regionale, ma un effetto scuola pari a quello medio della regione. Dunque l'apporto della scuola è nella media, ma i risultati osservati sono da migliorare, come si vede dalla legenda rappresentata nella tabella. La stessa scuola si trova nella medesima posizione anche per quanto riguarda il confronto con i risultati della macro-area di appartenenza. Se si prendono invece come riferimenti il risultato medio e l'effetto scuola a livello nazionale, la scuola ha un punteggio osservato sotto la media e un effetto scuola inferiore a quello medio.

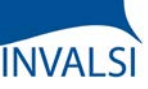

Classi Quinte/Ultimo Anno di Scuola Secondaria II grado

# **INCIDENZA DELLA VARIABILITÀ**

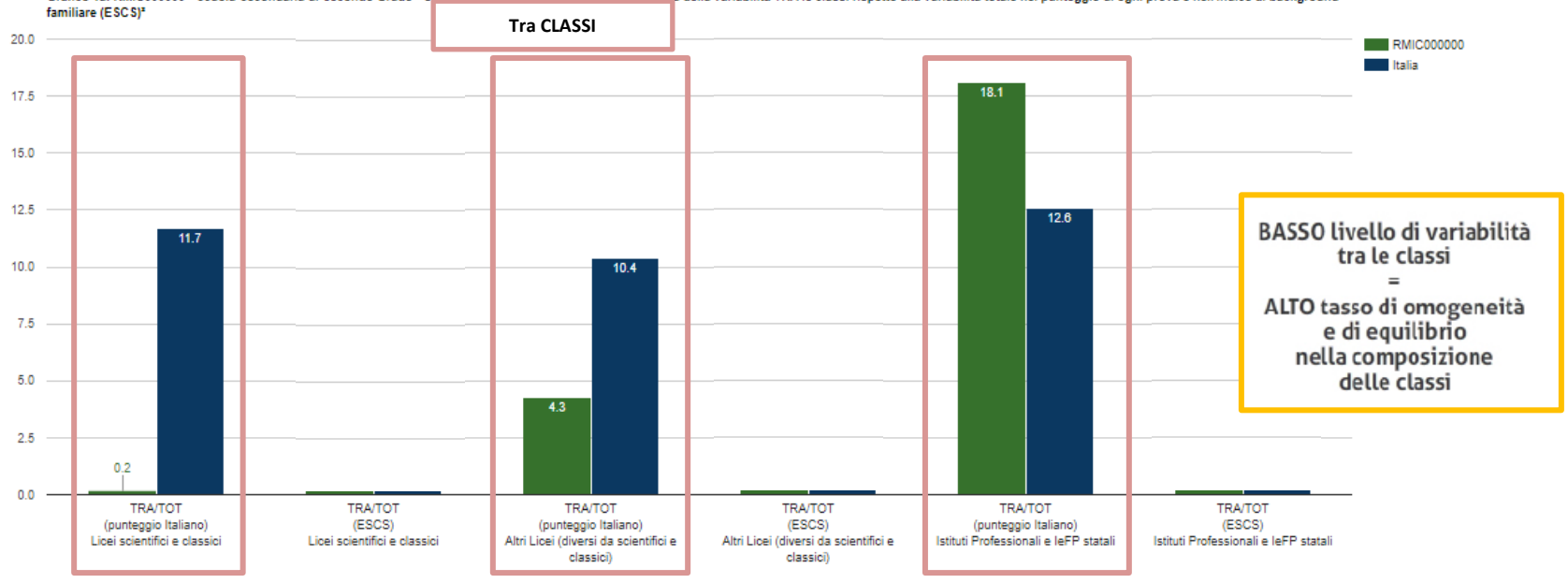

Grafico 1a: RMIC000000 - Scuola Secondaria di Secondo Grado - Classi seconde - Prova di Italiano: Incidenza della variabilità TRA le classi rispetto alla variabilità totale nel punteggio di ogni prova e nell'indice di back

Questo grafico, uno per ogni prova prevista, mette a confronto la variabilità dei risultati per ciascun macro-indirizzo di studio, rispetto alla variabilità dei risultati della stessa prova del campione nazionale.

È opportuno rilevare che un basso livello di variabilità tra le classi indica un alto tasso di omogeneità e di equilibrio nella loro composizione e quindi una complementare maggiore variabilità al loro interno dove saranno presenti tutti i livelli di rendimento, dalle eccellenze fino alle difficoltà conclamate.

Come più volte mostrato dalle ricerche sul campo dell'educazione, una composizione eterogenea delle classi, sia da un punto di vista di *status* socioeconomico-culturale che da un punto di vista di preparazione in ingresso, produce un effetto virtuoso sugli apprendimenti degli studenti, specie per quelli più deboli.

Nell'esempio riportato, la variabilità dei risultati tra le classi della scuola è più alta rispetto alla variabilità dei risultati tra le classi del campione statistico per gli Istituti Professionali e IeFP statali (situazione auspicabile) ma è più bassa nei Licei scientifici e classici e negli Altri Licei (situazione non auspicabile).

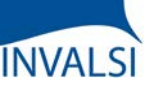

Classi Quinte/Ultimo Anno di Scuola Secondaria II grado

# **INCIDENZA DELLA VARIABILITÀ**

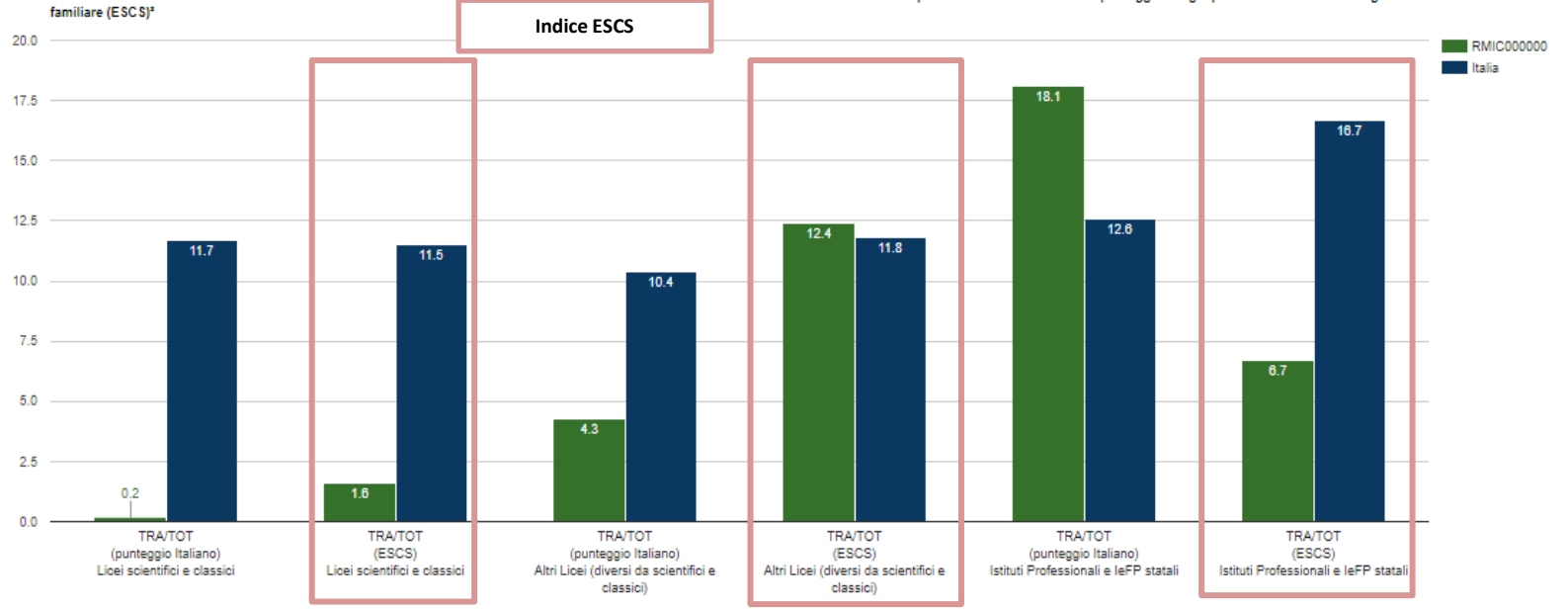

Grafico 1a: RMIC000000 - Scuola Secondaria di Secondo Grado - Classi seconde - Prova di Italiano: Incidenza della variabilità TRA le classi rispetto alla variabilità totale nel punteggio di ogni prova e nell'indice di back

Le colonne selezionate indicano, invece, la variabilità dell'indice del *background* socio-economico-culturale tra classi di un determinato livello scolastico della scuola, rispetto alla variabilità tra classi dello stesso livello scolastico del campione nazionale.

Questo grafico, nel suo complesso, può mettere in luce, per esempio, le scelte operate dalla scuola rispetto alla formazione delle classi: un'alta variabilità dell'indice ESCS tra le classi della scuola indica una forte differenza tra le classi rispetto al *background* familiare degli alunni a fronte di una composizione all'interno delle classi eccessivamente omogenea (situazione non auspicabile). Come più volte mostrato dalle ricerche sul campo dell'educazione, una composizione eterogenea all'interno delle classi, sia da un punto di vista di *status* socio-economico-culturale che da un punto di vista di preparazione in ingresso, produce un effetto virtuoso sugli apprendimenti degli studenti, specie per quelli più deboli.

# **INVALSI**

# **Tutorial alla lettura dei risultati INVALSI**

Classi Quinte/Ultimo Anno di Scuola Secondaria II grado

## **DISTRIBUZIONE DEGLI STUDENTI NEI LIVELLI DI ABILITÀ**

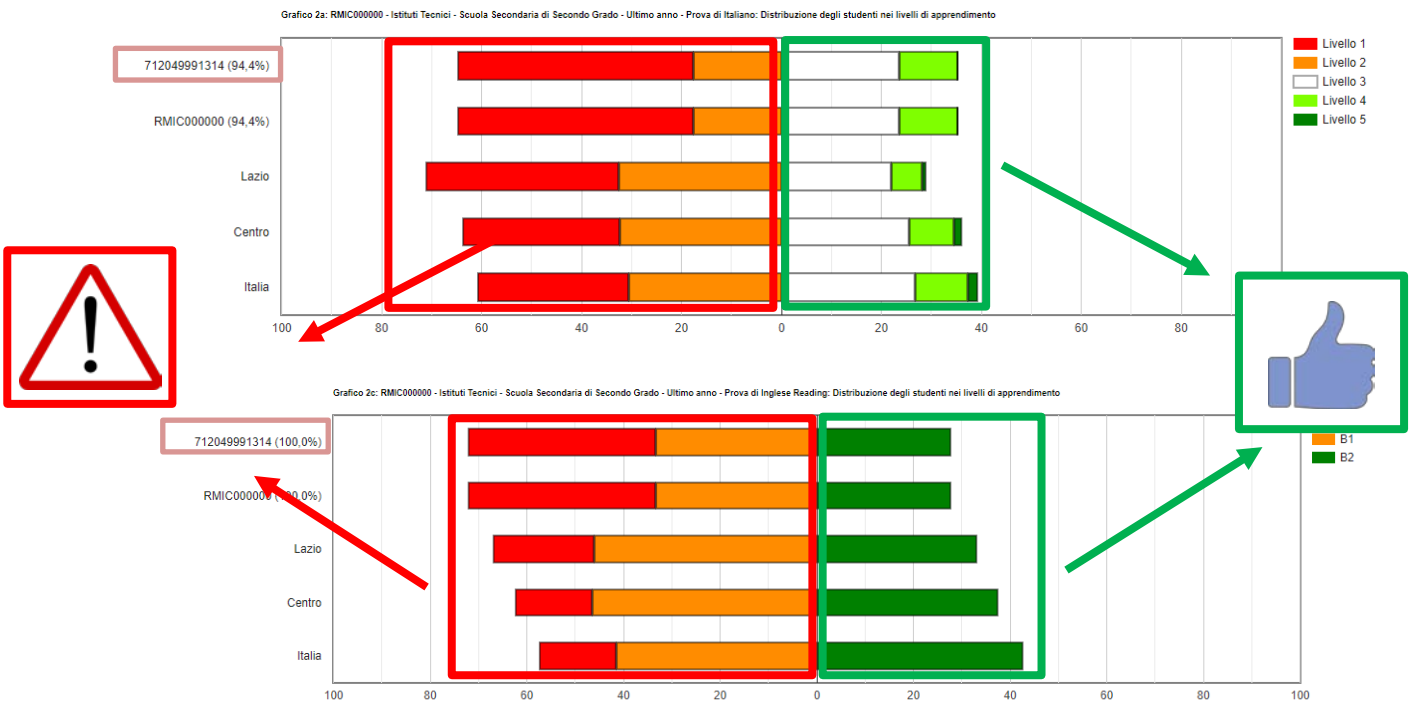

Questo grafico mostra la distribuzione degli alunni di ogni classe e dell'intera scuola nei diversi livelli di competenza (similmente alle Tavole 1 «Distribuzione degli studenti nei livelli di apprendimento»). Similmente alle tavole, si riportano come riferimenti territoriali quelli rilevati nel campione per regione, macro-area e nazione. I rettangoli posti a sinistra del punto 0 (di colore rosso o arancione) indicano la quota di studenti che non raggiungono i livelli adeguati ai traguardi previsti al termine della classe V secondaria di secondo grado (ovvero livelli 1 o 2 in Italiano o Matematica e livelli Pre-B1 o B1 in Inglese *Reading* o Inglese *Listening*). I rettangoli posti a destra del punto 0 (di colore bianco o verde chiaro o verde scuro), indicano la quota di studenti che raggiungono almeno livelli adeguati rispetto ai traguardi previsti al termine della classe V secondaria di secondo grado (ovvero livelli 3, 4 o 5 in Italiano o Matematica e livello B2 in Inglese *Reading* o Inglese *Listening*). Accanto al codice meccanografico e al codice classe è fornita la percentuale di partecipazione alla prova. INVALSI fornisce un grafico per l'istituto nel suo complesso e un grafico per ogni macro-indirizzo di studio.

Nell'esempio a video, nella classe 712049991314 (Istituto Tecnico) per la prova di Italiano, il 64,8% degli studenti (47,1% livello 1 e 17,7% livello 2) raggiunge un livello non adeguato nella prova di Italiano, valore inferiore (situazione positiva) rispetto alla media della regione, simile a quello della macro-area e superiore (situazione negativa) rispetto al dato nazionale; per la prova di Inglese Reading nella classe il 27,8% degli studenti raggiunge il livello B2 nella prova di Inglese, valore inferiore (situazione negativa) rispetto alla media della regione, della macro-area e nazionale.

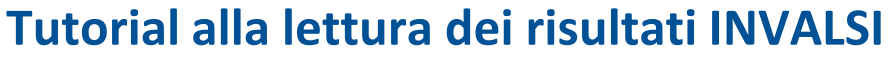

**INVALSI** 

Scarica i dati in formato PDF per Inglese

Classi Quinte/Ultimo Anno di Scuola Secondaria II grado

### **RIFERIMENTI TERRITORIALI PER INDIRIZZO DI STUDIO**

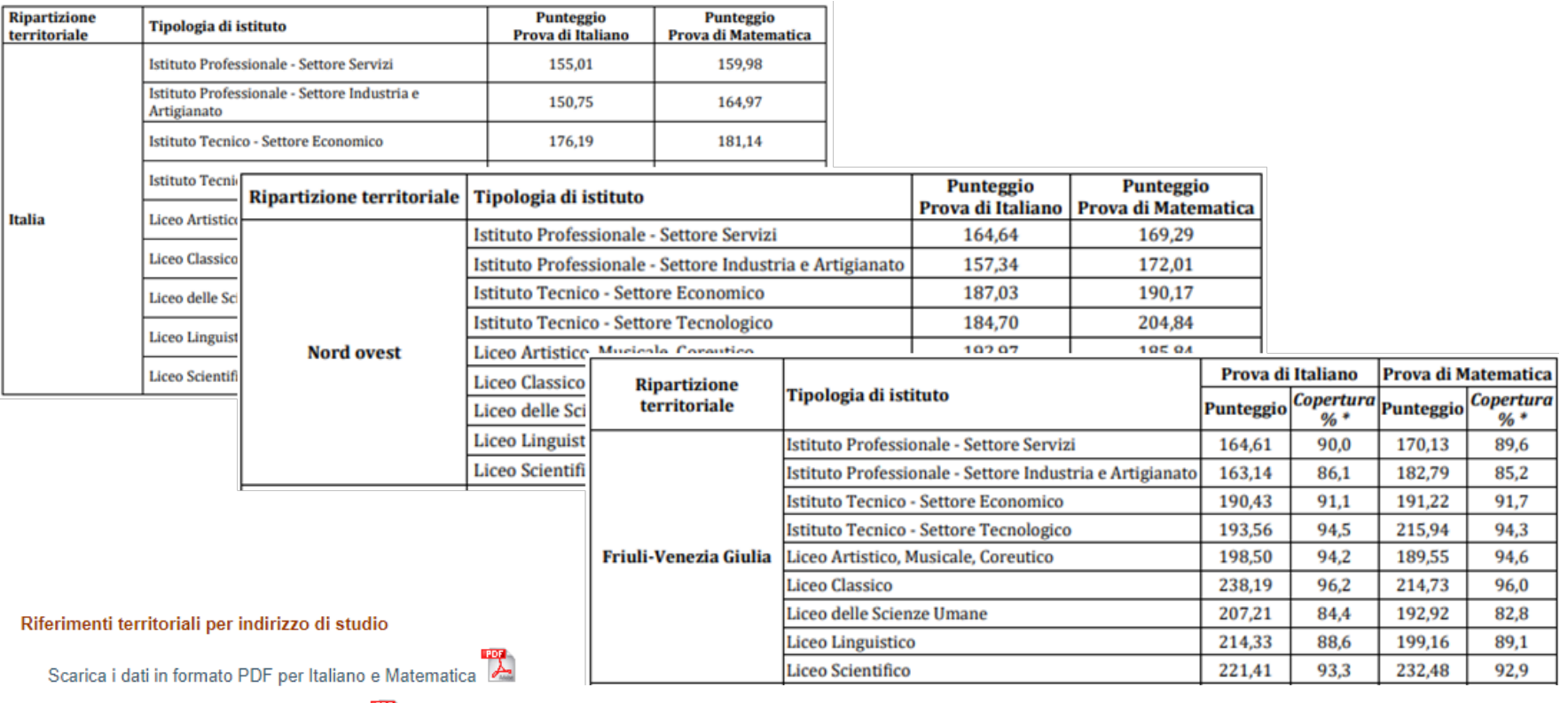

INVALSI, con una serie di file scaricabili in formato PDF, restituisce anche il punteggio di Rasch in ogni prova svolta per le differenti tipologie di istituto di istruzione secondaria con un dato aggregato per Italia, macro-aree e singola regione. Gli indirizzi di studio sono raggruppati in nove diverse tipologie. La copertura percentuale è calcolata come il rapporto tra alunni che hanno svolto la prova e gli alunni iscritti.

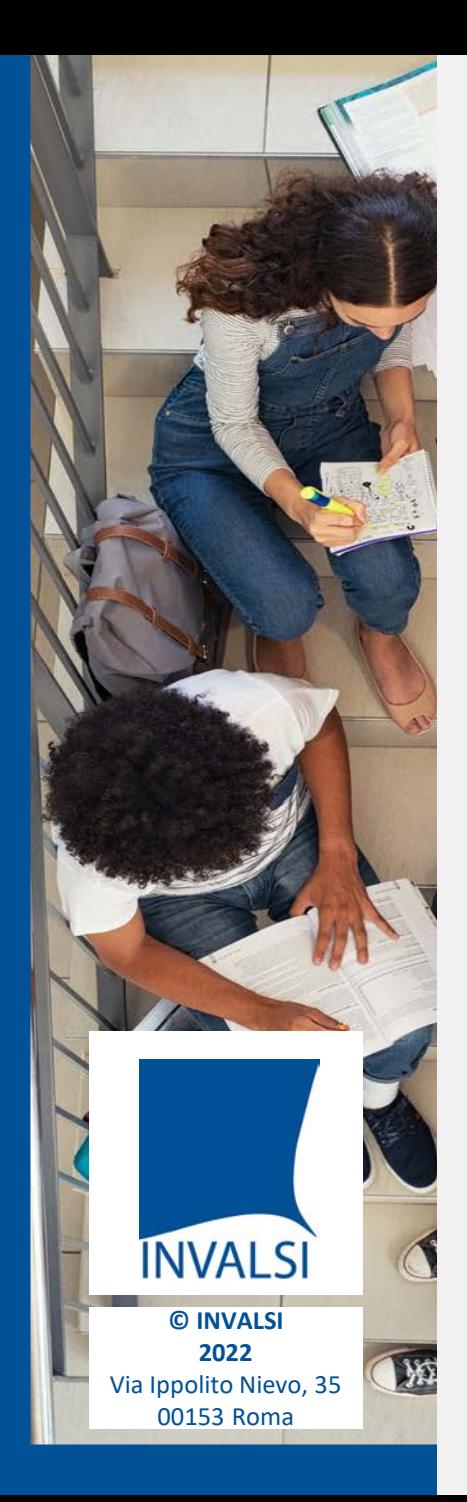

# **CREDITS**

*Si ringraziano i Dirigenti Scolastici, le Segreterie, gli Insegnanti e gli Studenti di tutte le scuole italiane*

> **Roberto Ricci** (Presidente INVALSI)

**Patrizia Falzetti** (Responsabile del Settore della Ricerca Valutativa INVALSI)

Gruppo di lavoro **Paolo Barabanti**, **Andrea Bendinelli, Michele Cardone, Doriana delli Carri e Michele Marsili**

Testi di **Paolo Barabanti**, **Nicoletta Nolli e Stefania Pozio**

> Approfondimenti **INVALSI Open**

Realizzazione **Servizio Statistico INVALSI - Area 2**

*Per domande strettamente relative alla restituzione dati e all'interpretazione dei risultati forniti, le scuole possono utilizzare il modulo "Domande e risposte" (scegliendo l'oggetto "Restituzione dei risultati alle scuole") oppure scrivere a restituzione.dati@invalsi.it*

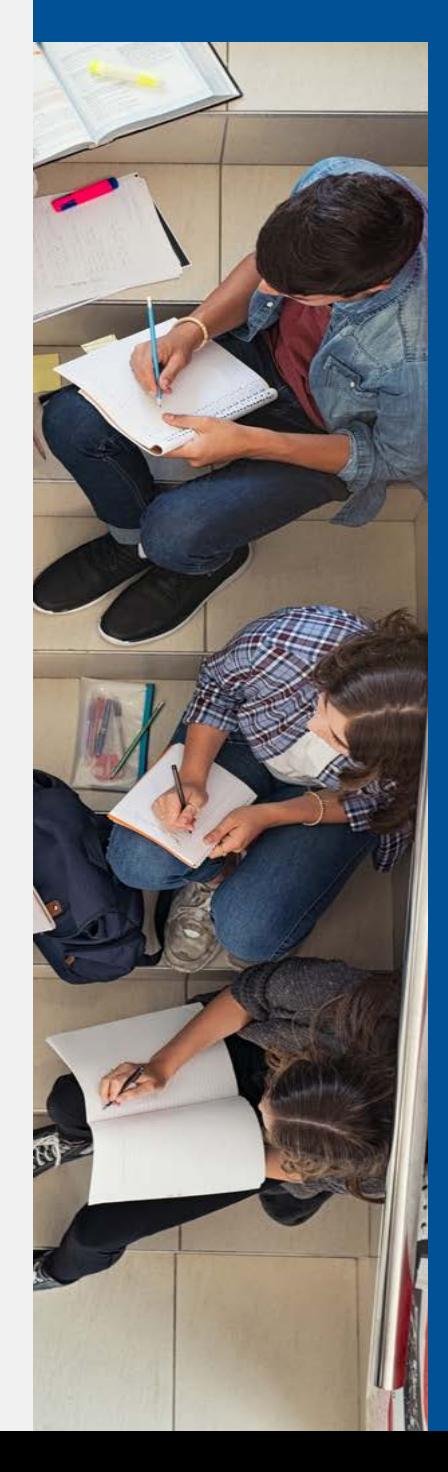